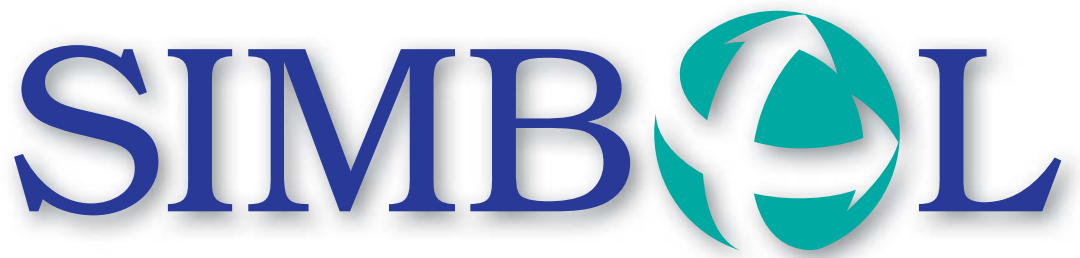

11. Jahrgang, Nr. 2 Dezember 2008 11° anno, n°2 Dicembre 2008

**MITTEILUNGSBLATT FÜR DIE LANDESBEDIENSTETEN PERIODICO DI INFORMAZIONE PER I DIPENDENTI PROVINCIALI**

## **NEUER PARTNER BEI ESSENSKARTEN**

Ab 1. Jänner 2009 hat die Landesverwaltung einen neuen Vertragspartner für die Verwaltung der Essenskarten.

**• Das entsprechende offene Verfahren** ist Ende 2007 aufgrund eines Beschlusses der Landesregierung eröffnet und im Sommer 2008 abgeschlossen worden. Gewonnen hat das Auswahlverfahren die Firma CIR (Cooperativa Italiana di Ristorazione) in Bietergemeinschaft mit der Firma e-lunch, welche sich gegen zwei weitere Mitbewerber durchgesetzt haben. Die Landesverwaltung hofft auf eine gute Zusammenarbeit und bedankt sich auch beim bisherigen Vertragspartner, der Firma Lunchtime.

Innerhalb Dezember 2008 werden die neuen Essenskarten an alle berechtigten Bediensteten verteilt. Es wird darauf aufmerksam gemacht, dass gleichzeitig die alten Essenskarten zurückzugegeben sind.

## **Überprüfungen der Verwendung der Essenskarten**

Über die Verwendung der Essenskarten werden auch Stichproben durchgeführt. Kürzlich wurden eine Reihe missbräuchlicher Verwendungen der Essenskarten aufgedeckt. Es wird darauf aufmerksam gemacht, dass dies neben der Sperrung der Essenskarte für die betreffenden Bediensteten und einer verwaltungsrechtlichen Haftung aufgrund des Schadens, der der Verwaltung damit zugefügt wird, auch ein Disziplinarverfahren zur Folge haben kann.

Es ist der Personalabteilung ein Anliegen, dass die geltenden Regeln und Bestimmungen in diesem Bereich von allen eingehalten werden.

Aus diesem Grund werden folgende Informationen zur korrekten Verwendung der Essenskarten gegeben.

Die Regelung zur Verwendung der Essenskarten ist in Artikel 15 des Bereichsvertrages vom 4. Juli 2002 enthalten und sieht unter anderem Folgendes vor:

- Die Essenskarten können zwischen 11:00 Uhr und 14:30 Uhr entwertet wer-

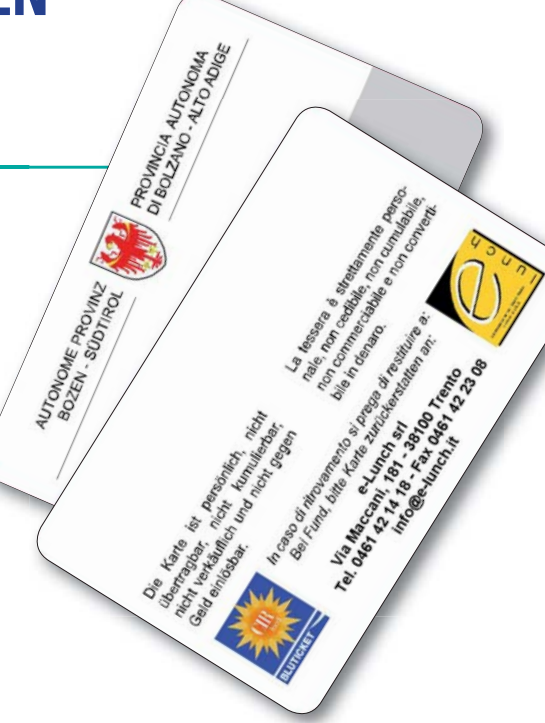

 den (sofern auf dezentraler Ebene keine anderen Zeiten bestimmt sind).

- Sie stehen den Bediensteten im Falle einer täglichen Arbeitszeit am Vormittag und am Nachmittag sowie im Falle eines fi xen, durchgehenden Stundenplans von nicht weniger als sechs Arbeitsstunden zu.

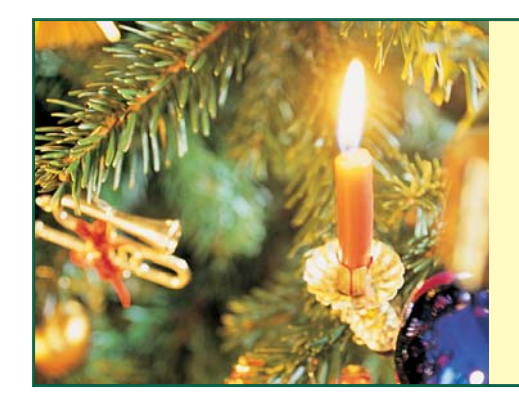

*Wir wünschen allen Mitarbeiterinnen und Mitarbeitern der Landesverwaltung ein besinnliches Weihnachtsfest, Gesundheit, Glück und Erfolg im neuen Jahr 2009!*

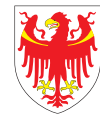

AUTONOME PROVINZ BOZEN - SÜDTIROL PROVINCIA AUTONOMA DI BOLZANO - ALTO ADIGE

- Es ist selbstverständlich, dass die Essens karten im Falle von Krankheit, Urlaub oder anderen Abwesenheiten nicht ver wendet werden dürfen.
- Auch an Tagen mit Telearbeit stehen den Bediensteten die Essenskarten nicht zu.
- Während Dienstgängen dürfen Essens karten nicht entwertet werden, da dies während der Arbeitszeit erfolgt. In diesem Fall muss die Mittagspause mittels PK nachgetragen werden.
- Die Verwendung der Essenskarten ist an die Ausstellung einer Steuerquittung gebunden, durch welche nachgewiesen

 wird, dass eine Kostenbeteiligung durch die Bediensteten von nicht weniger als 1,10 Euro bei einem Wert der Essenskarte von 3,60 Euro oder von 1,30 Euro bei einem Wert der Essenskarte von 4,10 Euro gegeben ist.

- Es ist nicht erlaubt, die Essenskarten in den Gastbetrieben zu deponieren, da es sich um eine persönliche Karte handelt, die nur in Verbindung mit einem Essen in der Zeit zwischen 11:00 Uhr und 14:30 Uhr entwertet werden darf. Dieses Verhalten kann auch die Sperrung des Gastbetriebes für die Essenskarten

der Landesbediensteten zur Folge haben.

- Entwertungen der Essenskarten, die vor genommen werden, während Bedienstete laut Stempelungen bei der Arbeit auf scheinen, lassen unter Umständen, mit entsprechenden Konsequenzen, auch Rückschlüsse darauf zu, dass Bedienstete den Ausgang vom Dienstort nicht stempeln und somit regelwidrig handeln.
- Abschließend wird darauf hingewiesen, dass die Essenskarte nicht verwendet werden kann, wenn die Bediensteten das Mittagessen in einer Landesmensa ein nehmen.

## **STEUERFREIBETRÄGE FÜR FAMILIENMITGLIEDER**

## Steuerfreibeträge jährlich beantragen

Um 2009 in den Genuss der Steuerfreibeträge für zu Lasten lebende Familienmitglieder zu kommen, muss ein neuer Antrag gestellt werden.

Der Vordruck "Steuerfreibeträge für zu Lasten lebende Familienmitglieder" ist nur auszufüllen, wenn Personen steuerlich zu Lasten sind (d.h. das Jahresbruttoeinkommen dieser Personen überschreitet nicht den Betrag von 2840,51 Euro).

Allen Bediensteten, die bereits 2008 zu Lasten lebende Familienmitglieder angegeben hatten, wird innerhalb Jänner 2009 ein bereits ausgefüllter Vordruck "Erklärung der Steuerabzüge 2009 für zu Lasten lebende Familienmitglieder" zugeschickt. Dieser Vordruck muss kontrolliert, unterschrieben und an das Gehaltsamt 4.6 zurückgeschickt werden.

Bedienstete, welche im Jahr 2009 erstmals Familienangehörige zu Lasten erklären, fi nden den Vordruck auf der Internetseite des Gehaltsamtes www.provinz.bz.it/personal/0406/ - Formularkatalog - "Steuerfreibeträge 2009".

### **Wie werden die Steuerfreibeträge zwischen den Eltern aufgeteilt?**

Der Steuerabzug steht jedem der beiden nicht gesetzlich und effektiv getrennten Elternteile im Ausmaß von 50 % zu, sofern der andere Elternteil nicht steuerlich zu Lasten oder nach Vereinbarung nur einem der beiden El-

ternteile, und zwar demjenigen, der das höhere Gesamteinkommen bezieht.

Im Zweifelsfall wird geraten, sich an ein Steuerbeistandszentrum (CAF, Patronat, Gewerkschaft usw.) zu wenden und die Anweisungen auf dem Antragsformular genauestens zu lesen;

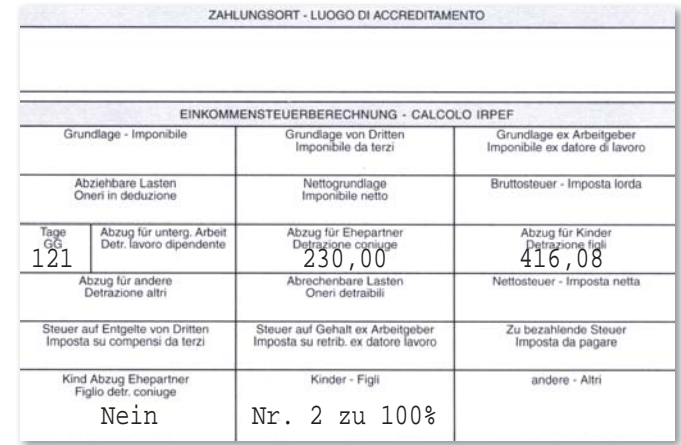

das Gehaltsamt ist für diese Auskünfte nicht zuständig.

## **Weiterer Steuerabzug für Familien mit vier oder mehr Kindern**

Ein weiterer Steuerabzug von jährlich 1200 Euro, welcher mit dem Finanzgesetz 2008 zugunsten von Familien mit mindestens vier Kindern eingeführt wurden, steht jenen Elternteilen zu, die bereits die ordentlichen Steuerfreibeträge für die zu Lasten lebenden Kinder genießen. Der Steuerabzug steht jedem der beiden nicht gesetzlich und effektiv getrennten Elternteile im Ausmaß von 50 % zu.

### Lohnstreifen - Wo finde ich die Steuer**freibeträge?**

Auf dem Lohnstreifen sind die Steuerfreibeträge im Feld "Einkommenssteuerberechnung" (rechts oben) ersichtlich.

### **Änderung der Familiensituation**

Ändert sich die Familiensituation im Laufe des Jahres, z.B. Geburt eines Kindes, Ehepartner oder Kinder nicht mehr zu Lasten (d.h. mit einem Jahresbruttoeinkommen über 2840,51 Euro), Tod eines Familienmitgliedes, Heirat, Trennung, so ist dies dem Gehaltsamt unverzüglich durch einen neuen Antrag mitzuteilen. Die Richtigstellung der Freibeträge erfolgt unmittelbar.

## **Wo finde ich den Vordruck?**

Der Vordruck kann über die Internetseite des Gehaltsamtes 4.6 heruntergeladen werden. www.provinz.bz.it/personal/0406/ - Formularkatalog - "Steuerfreibeträge 2009".

## **WICHTIG!**

## Bezahlte Nebentätigkeiten

Wer zusätzlich zur Arbeit als Landesbediensteter einer bezahlten Nebentätigkeit nachgeht, ist verpflichtet, die diesbezügliche Ermächtigung einzuholen und die entsprechenden gesetzlichen Bestimmungen zu beachten. Ansonsten droht eine Disziplinarstrafe bis hin zur Entlassung oder der Entzug des Entgeltes. Dies gilt auch bei bezahlten und unbezahlten Abwesenheiten vom Dienst. Zudem wird darauf verwiesen, dass seitens der Finanzbehörde die Überprüfung der Nebenverdienste erfolgt.

Mit Artikel 14 des Landesgesetzes Nr. 16 vom 10. August 1995 wurde die Unvereinbarkeit und die bezahlte Nebentätigkeit seitens des Landespersonals neu geregelt. Laut den entsprechenden gesetzlichen Bestimmungen kann eine gelegentliche, beschränkte und bezahlte Nebentätigkeit innerhalb eines bestimmten Rahmens ermächtigt werden. Die notwendige Ermächtigung wird von der Personalabteilung erteilt.

### **Die wichtigsten Einschränkungen sind:**

- Das Bruttoentgelt der gewinnbringenden Nebentätigkeit darf auf jeden Fall nicht mehr als 30 % des zustehenden Bruttoge haltes bei Vollzeitdienst betragen
- der wöchentliche Zeitaufwand der Neben beschäftigung darf nicht mehr als ein Fünftel des wöchentlichen Stundenplanes bei Vollzeitdienst ausmachen
- Gesuche sind an die Direktion der Per sonalabteilung über den/die vorgesetzten Abteilungsdirektor/-direktorin oder den/ die Schuldirektor/-direktorin einzureichen

Der jeweilige Abteilungsdirektor/die jeweilige Abteilungsdirektorin bzw. Schuldirektor/ Schuldirektorin muss erklären, ob die bezahlte Nebentätigkeit mit den dienstlichen Aufgaben und der Dienstzeit vereinbar ist bzw. ob ein Interessenskonflikt besteht oder entstehen könnte.

Die bezahlte Nebentätigkeit darf auf jeden Fall nicht während der Dienstzeit ausgeübt werden.

Die disziplinarrechtlichen Folgen bei Nichtbeachtung der geltenden Vorschriften sind im IV. Titel des BÜKV vom 12.2.2008 enthalten.

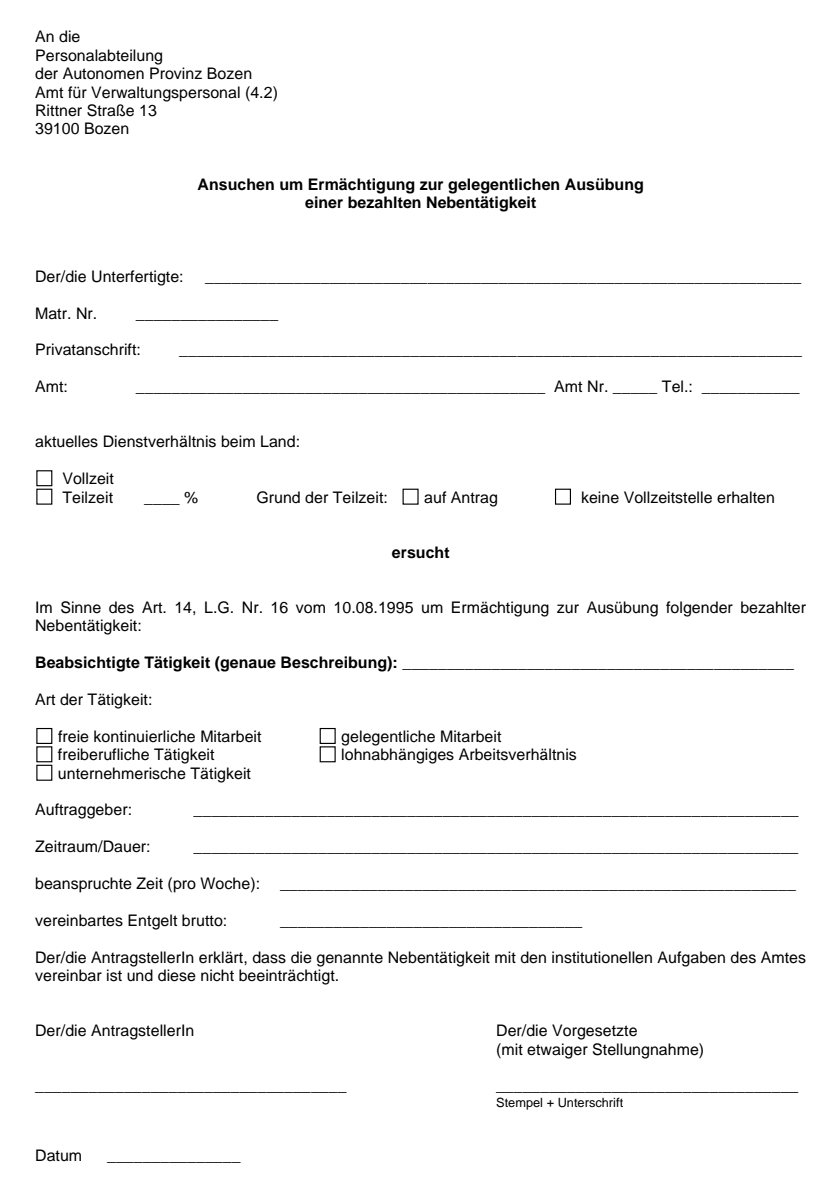

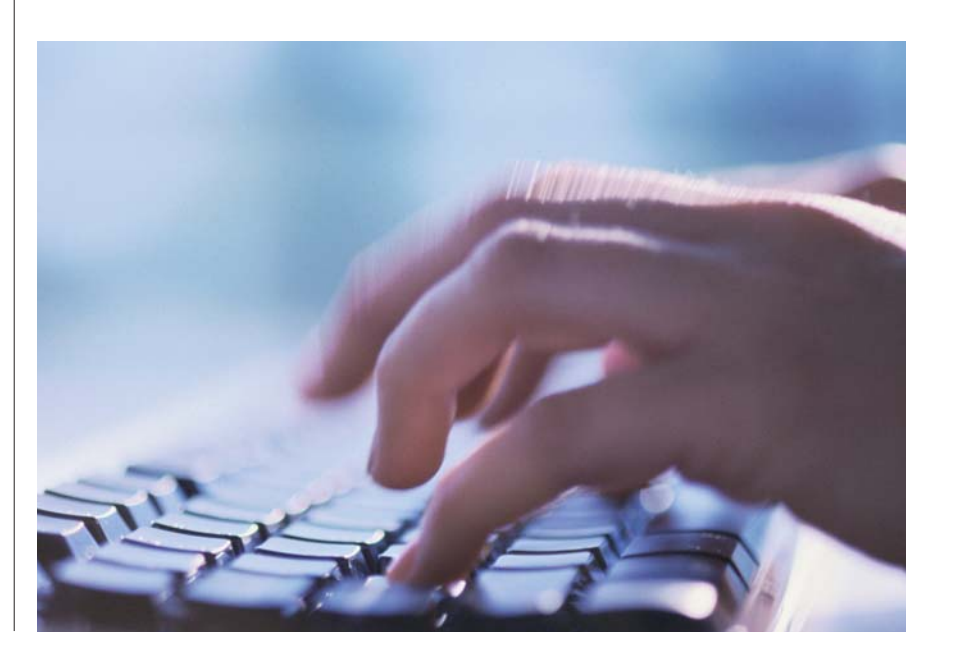

## **LOHNSTREIFEN UND CUD MITTELS E-MAIL**

Wäre es für Sie nicht interessant, bereits am 20. des Monats zu wissen, wie viel Geld am 27. des Monats auf das Bankkonto überwiesen wird? Hatten Sie schon mal einen Termin für die Steuererklärung, aber das CUD hat Sie auf dem Postweg noch nicht erreicht? Haben Sie das CUD schon mal verloren und mussten dann im Gehaltsamt schriftlich eine Kopie anfordern?

Sie kennen das? Dann lassen Sie sich doch einfach Ihren Lohnstreifen mittels E-Mail schicken!

Die Vorteile durch die Zusendung des Lohnstreifens mittels E-Mail sind:

- unmittelbare Zustellung des Lohnstreifens nach Ausarbeitung, des CUD, des Formu lars für Steuerfreibeträge und anderer Un terlagen des Gehaltsamtes
- Dokument ist nicht veränderbar
- bei Wartestand, Mutterschaft, Dienstaus tritt usw. wird der Lohnstreifen auto matisch mittels Post versendet; es bedarf keiner eigenen Meldung;
- Zugriff via Internet von zu Hause https://webmail.prov.bz.it
- An- und Abmeldung des Dienstes ist jederzeit möglich
- Einsparung von Postversandspesen und somit von Steuergeldern

Voraussetzung für den Erhalt des Lohnstreifens, CUD und anderer Vordrucke des Gehaltsamtes mittels E-Mail sind eine E-Mail-Adresse mit folgender Endung @provinz. bz.it oder @schule.suedtirol.it

Aktivierung unter "Intranet-MeinIntranet-Online Lohnstreifen" oder kontaktieren Sie den/die Sachbearbeiter/in Ihres Lohnstreifens (siehe Lohnstreifen links oben).

## **PFLICHTURLAUBSTAGE UND FEIERTAGE 2009**

Die Landesregierung hat mit Beschluss Nr. 4577 vom 1. Dezember 2008 die Tage bestimmt, an denen das Landespersonal im Jahr 2009 wegen Schließung der Ämter von Amts wegen in Urlaub versetzt ist

### **Pflichturlaubstage 2009**

### **Verwaltung im Allgemeinen**

- Landesbedienstete mit Fünftagewoche ein ganzer Tag am 2. Jänner 2009 ein halber Tag am 10. April 2009 ein ganzer Tag am 7. Dezember 2009 ein halber Tag am 24. Dezember 2009 ein halber Tag am 31. Dezember 2009
- Landesbedienstete mit Sechstagewoche ein halber Tag am 10. April 2009 ein ganzer Tag am 11. April 2009 ein ganzer Tag am 7. Dezember 2009 ein halber Tag am 24. Dezember 2009 ein halber Tag am 31. Dezember 2009

### **Schulverwaltung**

• Landesbedienstete mit Fünf- oder Sechs tagewoche ein halber Tag am 24. Dezember 2009 ein halber Tag am 31. Dezember 2009

Die halben Tage beziehen sich auf den jeweiligen Vormittag.

Für bestimmte Kategorien von Landesbediensteten (z.B. Straßenwärter, periphere Forstdienste) bzw. Dienststellen kann bei dienstlichen Erfordernissen von obiger Regelung abgewichen werden. In einem solchen Fall legt der zuständige Direktor oder die zuständige Direktorin die entsprechenden Dienste fest und setzt davon auch die Personalabteilung in Kenntnis. Wenn es sich nur um Teile von Ämtern handelt, erscheint es angebracht, dass auch die Namen der betroffenen Bediensteten mitgeteilt werden.

Obige Regelung gilt nicht für Bereiche mit einem eigenen Tätigkeitskalender (z.B. Kindergärten, Berufsschulen, Musikschulen).

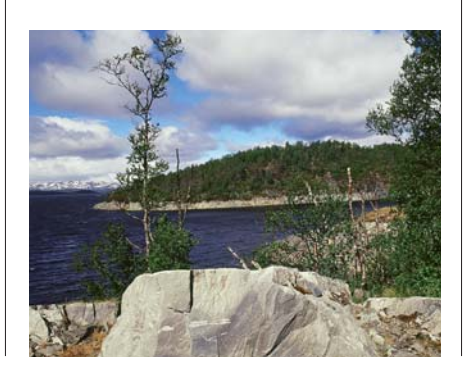

### **Feiertage 2009**

Nachstehend werden auch die gesetzlichen Feiertage und die vom Art. 12 des L.G. vom 16. Oktober 1992, Nr. 36, vorgesehenen Feiertage bekannt gegeben:

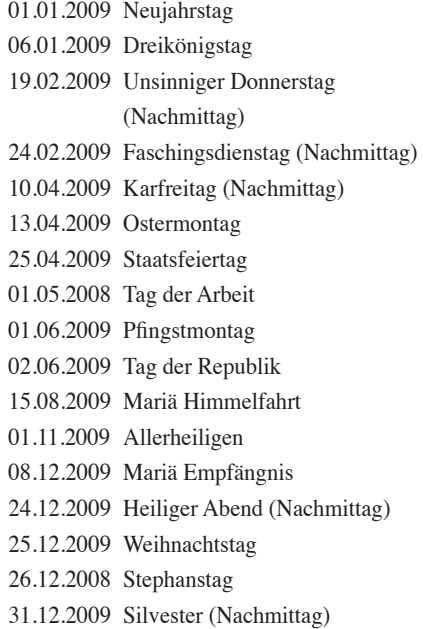

## **ELEARNING AUF COPERNICUS**

## copernicus

"Arbeiten am Bildschirm" - Online-Kurs der Dienststelle für Arbeitsschutz

 Die Gesundheit der Mitarbeiterinnen und Mitarbeiter ist nicht nur ein persönliches Anliegen, sondern vor allem auch ein Anliegen der Führungskräfte und der Landesverwaltung.

Die Dienststelle für Arbeitsschutz in der Personalabteilung bietet zum ersten Mal einen Online-Kurs im Bereich Arbeitsschutz an. Spezifisch handelt es sich dabei um das Vermitteln von Grundwissen an Landesbedienstete zur Ergonomie am Bildschirmarbeitsplatz.

Die Aus- und Fortbildung der Bediensteten im Bereich Arbeitsschutz ist für Risikogruppen von Bediensteten gesetzlich verpflichtend vorgeschrieben. Bis heute organisierte die Dienststelle für Arbeitsschutz traditionelle Kurse über verschiedene Themen. Die moderne Informationstechnologie ermöglicht es nun, neue Wege zu gehen und das eLearning (eigenverantwortliches Lernen am Computer) auch für diesen Bereich zu nutzen.

Als Lernplattform wurde "Ilias" auf dem System "Copernicus" gewählt. Der Online-Kurs "Arbeiten am Bildschirm" vermittelt Mitarbeiterinnen und Mitarbeitern zusätzlich zum Grundwissen auch vorbeugende Maßnahmen, um Schäden am Augenlicht und an der Körperhaltung (Rückenschmerzen usw.) bei der Bildschirmarbeit möglichst zu vermeiden. Das Lernen im Online-Kurs "Arbeiten am Bildschirm" erfolgt anhand von drei Lernmodulen.

Im Lernmodul 1 "Die Bildschirmarbeit" werden allgemeine Informationen über den Bildschirmarbeitsplatz und über ergonomische Grundregeln vermittelt. Die Kursbesucher erfahren, wie ihr Arbeitsplatz gestaltet sein muss und was sie selbst zu einem gesunden Arbeiten am Bildschirm beitragen können.

Das Lernmodul 2 "Gesundheit und Bildschirmarbeit" zeigt auf, welche Gesundheitsbelastungen bei der Bildschirmarbeit auftreten können und welche Vorbeugemaßnahmen am sinnvollsten sind. Aufgelockert wird dieses Modul durch Übungen für den Büroalltag.

Das Lernmodul 3 "Übungsvorschläge" beinhaltet Übungen für den Arbeitsalltag und für die Freizeit.

In diesem Modul werden traditionelle sowie moderne Übungen - für jeden Geschmack etwas - aufgezeigt, und durch Mitarbeiterinnen und Mitarbeiter der Dienststelle für Arbeitsschutz vorgestellt.

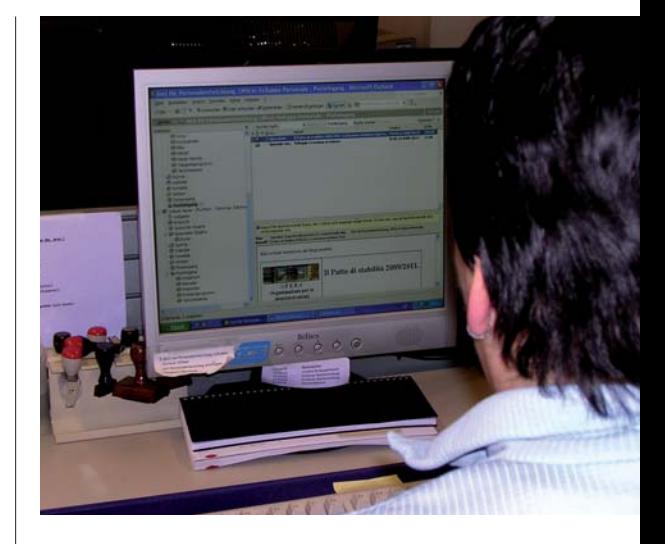

Anhand eines Abschlusstests wird das erworbene Grundwissen erhoben.

Derzeit ist dieser Kurs nur für die Risikogruppe "Bildschirmverwender" (Bedienstete, welche die ganze Arbeitswoche durchschnittlich 20 Stunden systematisch und üblicherweise mit einem Bildschirmgerät arbeiten) der Landesabteilungen vorgesehen, in einem zweiten Schritt steht dieser dann als Vorbeugemaßnahme auch allen anderen Landesbediensteten zur Verfügung.

## **SEMINAR "LERNEN MIT NEUEN MEDIEN"**

Mehr und mehr müssen wir uns Wissen aneignen.

Um diesen steigenden Anforderungen gerecht zu werden, müssen wir uns auch neuer Lernmethoden bedienen. Oft sind es nur "Wissenshäppchen", die wir benötigen, manchmal aber auch größere Lerninhalte. Und nicht immer haben wir die Zeit und die Möglichkeit, diese Inhalte auf klassische Weise zu erwerben, z.B. durch den Besuch eines entsprechenden Seminars. Und hier bietet sich unter anderem das Internet mit seinen vielseitigen Möglichkeiten an.

Das Kurzseminar "Lernen mit neuen Medien" setzt sich zum Ziel, den Teilnehmenden einige dieser vielen Möglichkeiten des Lernens am Netz zu erschließen.

### **Die Inhalte**

- Effiziente Suche im Internet mittels Suchmaschinen, social bookmarks usw.
- Kooperatives Lernen über Blogs und Wikis
- Lernen mit Podcasts
- Enzyklopädien und Vokabolarien im Netz
- eLearning, kostenlose Kurse
- Kreative Werkzeuge wie freemind
- (Mindmaps) und c-map (Conzeptmaps) - Freie Software

An den 15 Seminaren, die bisher stattfanden, haben sich 260 Bedienstete beteiligt. Im Jahr 2009 werden weitere Seminare stattfinden.

Als Vertiefung zu diesem Thema werden im Frühjahr 2009 auch folgende Seminare angeboten: "Erstellen von Wikis und Blogs und arbeiten mit diesen Medien" und "Erstellen von Podcasts und arbeiten mit diesen Medien".

Für weitere Fragen und Informationen wenden Sie sich bitte an die Mitarbeiterinnen und Mitarbeiter des Amtes für Personalentwicklung: Tel. 0471 412152 oder 0471 412151.

## **FORUM CAFÈ**

Führungskräfte beschäftigen sich mit der Gesundheitsförderung am Arbeitsplatz

 Führungskräfte der Landesverwaltung und im Schulbereich haben sich kürzlich intensiv mit den Möglichkeiten auseinandergesetzt, den Arbeitsplatz für die eigenen Mitarbeiter und Mitarbeiterinnen möglichst gesundheitsfördernd zu gestalten. Mit dem Thema haben sich die Führungskräfte im Rahmen der Veranstaltung "Forum Cafè" in Bozen beschäftigt, dieser Erfahrungsaustausch findet regelmäßig seit zwei Jahren statt.

Franz Plörer, Direktor der Stiftung Vital, zeigte in seinem Referat konkrete Maßnahmen zur Verbesserung des Arbeitsplatzes

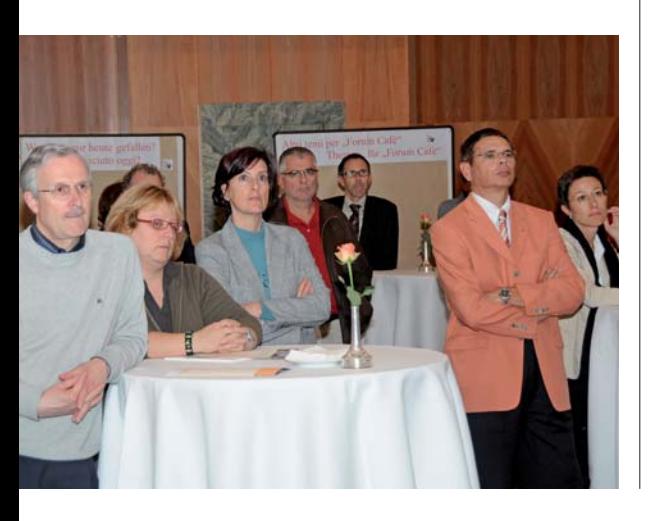

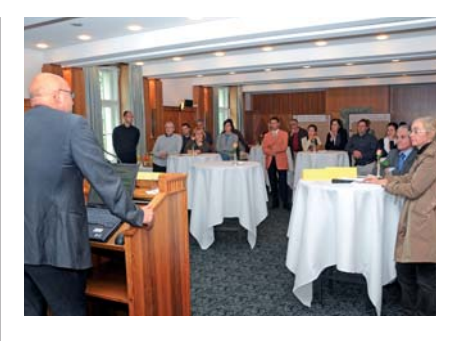

nach Gesundheitskriterien auf. Auch wurde den Führungskräften anhand konkreter Zahlen aufgezeigt, welche Geldsummen nötig sind, um gesundheitsfördernde Maßnahmen in einem Betrieb zur Anwendung zu bringen. Wie wichtig das Wohlbefinden am Arbeitsplatz ist, darauf gingen die Moderatoren der Initiative, Engelbert Schaller, Direktor der Personalabteilung, und Manuela Pierotti, Direktorin des Amtes für Personalentwicklung, in ihren Referaten ein. Weiters betonten sie auch die Wichtigkeit der Rolle und der Figur der Führungskraft.

Im Rahmen der Veranstaltung "Forum Cafè" in Bozen konnten die Teilnehmenden auch über konkrete Erfahrungen mit der Gesundheitsförderung am Arbeitsplatz berichten, wobei auch die Schwierigkeiten bzw. Erfolge angesprochen wurden.

## **UNTERSUCHUNG ZUM THEMA**

## "Mitarbeitergespräch und Leistungsbeurteilung"

In Kürze wird mittels Online-Fragebögen unter den Führungskräften der Landesverwaltung eine Untersuchung durchgeführt, um die Anwendung des wichtigen Führungsinstrumentes "Mitarbeitergespräch und Leistungsbeurteilung" zu ermitteln. Dabei sollen auch Vorschläge und eventuelle Zweifel erhoben werden, damit ein konstruktiver Dialog geführt und konkrete Hilfestellung von Seiten der Personalabteilung angeboten werden kann.

Im Frühjahr, nach Abschluss der Mitarbeitergespräche, wird dann auch den Mitarbeiterinnen und Mitarbeitern ein entsprechender Fragebogen zugesandt, damit man ein mög-mög lichst vollständiges und zuverlässiges Bild hinsichtlich dieses heiklen Themas erhält. es E<br>nält.<br>m A

Die Erhebung wird vom Astat und vom Amt für Personalentwicklung durchgeführt.

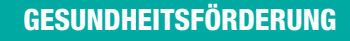

### **Beispiele für Maßnahmen in der betrieblichen Gesundheitsförderung**

#### Verbesserung der Arbeitsprozesse

- Die Vereinbarkeit von Familie und Beruf wird erleichtert
- Ganzheitliche Organisation der Arbeits prozesse
- Regelmäßige Untersuchungen zum **Retrigheklima**
- Ernennung eines betriebsinternen Ver antwortlichen für Gesundheitsförderung
- Strategien für den Umgang mit Stress und psychischem Druck

### Optimierung der Arbeitsumgebung

- Ergonomische Gestaltung der Arbeitsplätze
- Schaffung eines günstigen Raumklimas (Licht, Lärm, Elektrosmog…)

#### Stärkung der Gesundheitskompetenz

- Ausbildungsprogramme zur Verbesse rung des Führungsstils, der Konfliktbewältigung und der Teamarbeit
- Optimierung der internen Kommunika tion und Information
- Die aktive Beteiligung durch die Mitarbeitenden verbessern (z.B. Gesundheitszirkel)

### Anregung zu Sport und Bewegung

- Verwendung von "aktiven Transportmitteln" (Fahrrad usw.)
- Kurze Pausen für Bewegungsübungen während der Arbeitszeit

### Förderung einer gesunden Ernährung

- Angebot an gesunden Gerichten in der **Betriebsmensa**
- Verzehr von Obst bei Besprechungen

### Beratung und spezielle Hilfestellungen

- Haltungsgymnastik und Rückenschule
- Unterstützung bei Abhängigkeit (Alkohol, Rauchen)
- Unterstützung bei Konflikten im Team (Mobbing…)

*(Quelle: www.stiftungvital.it)*

## **WEITERBILDUNG FÜR LANDESBEDIENSTETE**

## Frühjahr 2009: Kurskalender und Online-Anmeldung

Das Amt für Personalentwicklung teilt allen Landesbediensteten mit, dass der neue Kurskalender für das 1. Halbjahr 2009 **ab Mitte Jänner 2009** auf der Homepage des Amtes veröffentlich wird, und zwar unter:

Intranet: http://intranet.prov.bz Internet: http://www.provinz.bz.it/personal/0405

Die Homepage des Amtes für Personalentwicklung enthält neben dem **Kurskalender** u.a. auch Informationen zur internen und externen Weiterbildung, zur Referententätigkeit, zur Grundschulung für Neuaufgenommene und zu den Sprachkursen.

Unter Aktuelles finden Sie allgemeine und interessante Neuerungen im Amt für Personalentwicklung sowie Kurse und Seminare, die nach der Veröffentlichung des Kurskalenders organisiert wurden.

Das entsprechende **Anmeldeformular** können Sie im **Formularkatalog** herunterladen.

### **Nutzen Sie die Möglichkeit der Online-Anmeldung!**

Landesbedienstete, die eine E-Mail-Adresse mit den Endungen @provinz.bz.it oder @ schule.suedtirol.bz.it haben, können sich online über das **Intranet-Menu Landesbedienstete - Rubrik Weiterbildung** zu jenen Kursen anmelden, für die sie die Zugangsvoraussetzungen erfüllen.

Klicken Sie dazu auf "Personalentwicklung" und dann auf die Ikone "Kurskalender und **Online-Anmeldung**". Im daraufhin erscheinenden Fenster geben Sie Ihren Benutzernamen und Ihr Passwort ein, das Sie beim PC-Einstieg verwenden.

Die nun sich öffnende Hauptseite gliedert sich in drei Teile:

1. der erste Teil *Kurskalender* enthält alle angebotenen Kurse des aktuellen Semesters 2. im zweiten Teil finden Sie Ihr *persönliches Weiterbildungsarchiv* der internen Kurse, das sind alle vom Amt für Personalentwicklung veranstalteten Kurse, zu denen Sie sich seit 01.01.2000 angemeldet haben

3. der dritte Teil ist *nur für die Führungskräfte* (Abteilungs- und Amtdirektoren und –direktorinnen) ersichtlich: er ermöglicht ihnen einen Einblick in die persönlichen Weiterbildungsarchive ihrer Bediensteten.

## **MITTAGESSEN BEI SEMINAREN**

Ab dem Jahr 2009 wird das Amt für Personalentwicklung den Teilnehmenden an Aus- und Weiterbildungskursen nicht mehr das Mittagessen organisieren und bezahlen, falls der Kurs am Dienstsitz oder am Wohnsitz des Teilnehmers stattfinden wird, d.h. an Orten, für die man kein Anrecht auf Rückerstattung von Außendienstkosten hat.

Bis heute wurde aus didaktischen und organisatorischen Gründen oft ein gemeinsames Essen für Teilnehmende, Kursleiterinnen und –leiter organisiert, auch wenn der Kurs am Arbeitsort der Teilnehmenden abgehalten wurde (z.B. in Bozen für jene, die in Bozen arbeiten oder dort wohnen).

Mit Inkrafttreten des Gesetzesdekretes vom 27. Mai 2008, Nr. 93, Art. 2, Absatz 6, umgewandelt in Gesetz Nr. 126 vom 24. Juli 2008, werden nun diese Ausgaben der Einkommenssteuer zu Lasten der Teilnehmenden unterworfen. Das Recht auf ein Mittagessen zu Lasten der Landesverwaltung besteht weiterhin, wenn der Weiterbildungskurs an einem Ort stattfindet, der den Teilnehmenden das Anrecht auf die Rückerstattung der Außendienstspesen gibt.

#### **Aktualisierung des Kurskalenders**

Das gesamte Kursprogramm des Amtes für Personalentwicklung finden Sie ständig aktualisiert im **Intranet** (**tägliche** Aktualisierung) und im **Internet** (**monatliche** Aktualisierung).

Für weitere Fragen und Informationen wenden Sie sich bitte an die Mitarbeiterinnen und Mitarbeiter des Amtes für Personalentwicklung: Tel. 0471 412152 oder 0471 412151, E-Mail: personalentwicklung@provinz.bz.it.

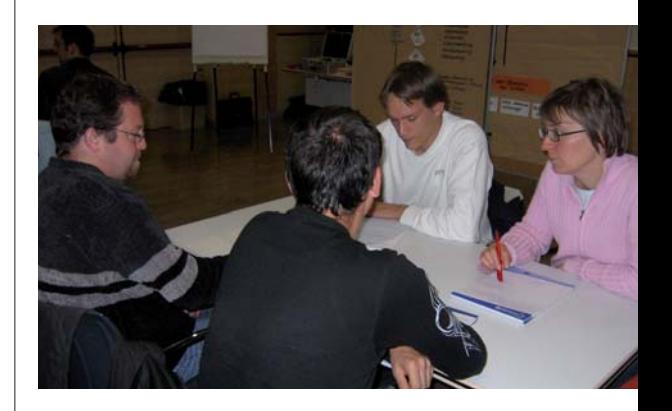

## **SIMBOL**

Autonome Provinz Bozen-Südtirol Abteilung 4 - Personal Mitteilungsblatt für die Landesbediensteten

**Herausgeber:** Südtiroler Landesregierung **Schriftleitung und Redaktion:** Info-Team der Personalabteilung: Evi Christoforetti Geier und Manuela Pierotti **Sitz der Redaktion:**  39100 Bozen - Amt für Personalentwicklung Rittner Straße 13 - 1. Stock Tel. 0039 0471 412153, Fax 0039 0471 412159 E-Mail: Eva.Christoforetti@provinz.bz.it **Verantwortlicher Schriftleiter:**  Paolo Ferrari - Landespresseamt **Fotos:** Personalabteilung, Landespresseamt, Archiv Jung & C/BZ **Graphische Gestaltung und Layout:** Jung & C/Bozen, www.jung.it **Druck:**  Karo Druck KG/SAS, Frangart **Genehmigung:**  Eingetragen beim Landesgericht Bozen unter Nr. 1/98 vom 20.02.1998 Jahrgang XI - Nr. 2 - Dezember 2008

# **BETRIEBSAUSFLÜGE FÜR DAS LANDESPERSONAL**

Anhebung des Pro-Kopf-Zuschusses von 25,00 auf 45,00 Euro – Besteuerung der Beiträge

Die Betriebsausflüge werden jährlich von der Landesverwaltung für das Personal der jeweiligen Führungsstruktur genehmigt, um den Kontakt und die Solidarität zwischen den Bediensteten der jeweiligen Struktur zu fördern.

Für diesen Betriebsausflug kann ein halber Arbeitstag verwendet werden und die Landesverwaltung beteiligt sich an den entsprechenden Kosten mit einem Pro-Kopf-Zuschuss für jeden Bediensteten, der am Betriebsausflug teilnimmt.

Da dieser Pro-Kopf-Zuschuss seit 27. Mai 2008 besteuert werden muss, wird er mit 1. Jänner 2009 von 25,00 Euro auf 45,00 Euro brutto angehoben, so dass den Bediensteten weiterhin ein Nettozuschuss von rund 25,00 Euro bleibt (Beschluss der Landesregierung Nr. 4213 vom 10. November 2008).

Neben dem Pro-Kopf-Zuschuss wird seit 27. Mai 2008 auch der Beitrag an Vereinsmitglieder von Freizeitvereinen der Bediensteten des Landes besteuert (Gesetzesdekret vom 27. Mai 2008, Nr. 93, Art. 2, Absatz 6, umgewandelt in Gesetz Nr. 126 vom 24. Juli 2008).

Die Besteuerung des Betrages erfolgt im Folgemonat nach Auszahlung, unmittelbar bei der Berechnung des Gehalts (der Betrag wird direkt zum besteuerbaren Einkommen gerechnet). Für das Jahr 2008 wird die Besteuerung im Dezember 2008 durchgeführt.

## **BETRIEBSAUSFLUG: UNSERE ERFAHRUNG**

 Wir Mitarbeiterinnen und Mitarbeiter des Amtes für Personalentwicklung haben uns heuer auf ein kleines Abenteuer eingelassen, und davon wollen wir gerne berichten.

Den heurigen Betriebsausflug haben wir nicht der üblichen Wanderung gewidmet, sondern lustigen und kreativen Jongleursübungen, die unsere Geschicklichkeit, Konzentrations- und Koordinationsfähigkeit und unsere Reaktionsschnelligkeit auf die Probe gestellt haben.

Auf die Probe gestellt wurde auch unsere Fähigkeit, sich auf dieses Spiel einzulassen!

Bei dieser im Freien abgehaltenen Veranstaltung wurden wir von Marco Gandini, einem sehr geduldigen, als Clown verkleideten Jongleur begleitet.

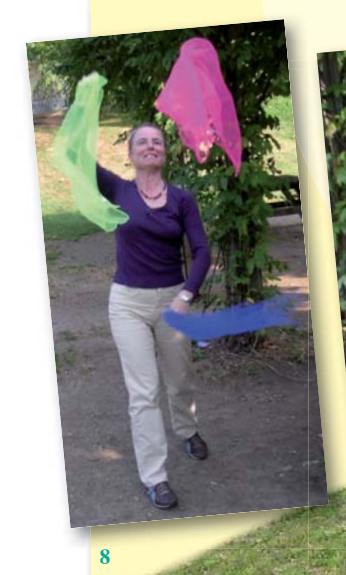

## **PREISWATTEN DER PERSONALABTEILUNG**

An einem Freitagabend im September um 17:00 Uhr ging es los

24 Mitarbeiter der Personalabteilung haben sich zum Preiswatten angemeldet. Es wurde blind gewattet mit Punktesystem. Gespielt wurden fünf Runden und bei jeder Runde wurden die Spieler neu zusammengelost.

Prämiert wurden am Ende alle Teilnehmenden, wobei Sabine Ross vom Amt für Schulpersonal den 1. Preis gewann. Der 2. Platz ging an

Karl Feichter vom Gehaltsamt und der 3. Platz an Angelika Munter vom Pensionsamt für das Lehrpersonal. Der Patzerpreis ging an Engelbert Schaller, den Chef persönlich.

Ein besonderer Dank geht an Ingrid Gufler, Mitarbeiterin der Direktion der Personalabteilung, die diesen ausgesprochen netten und unterhaltsamer Abend perfekt organisiert hat!

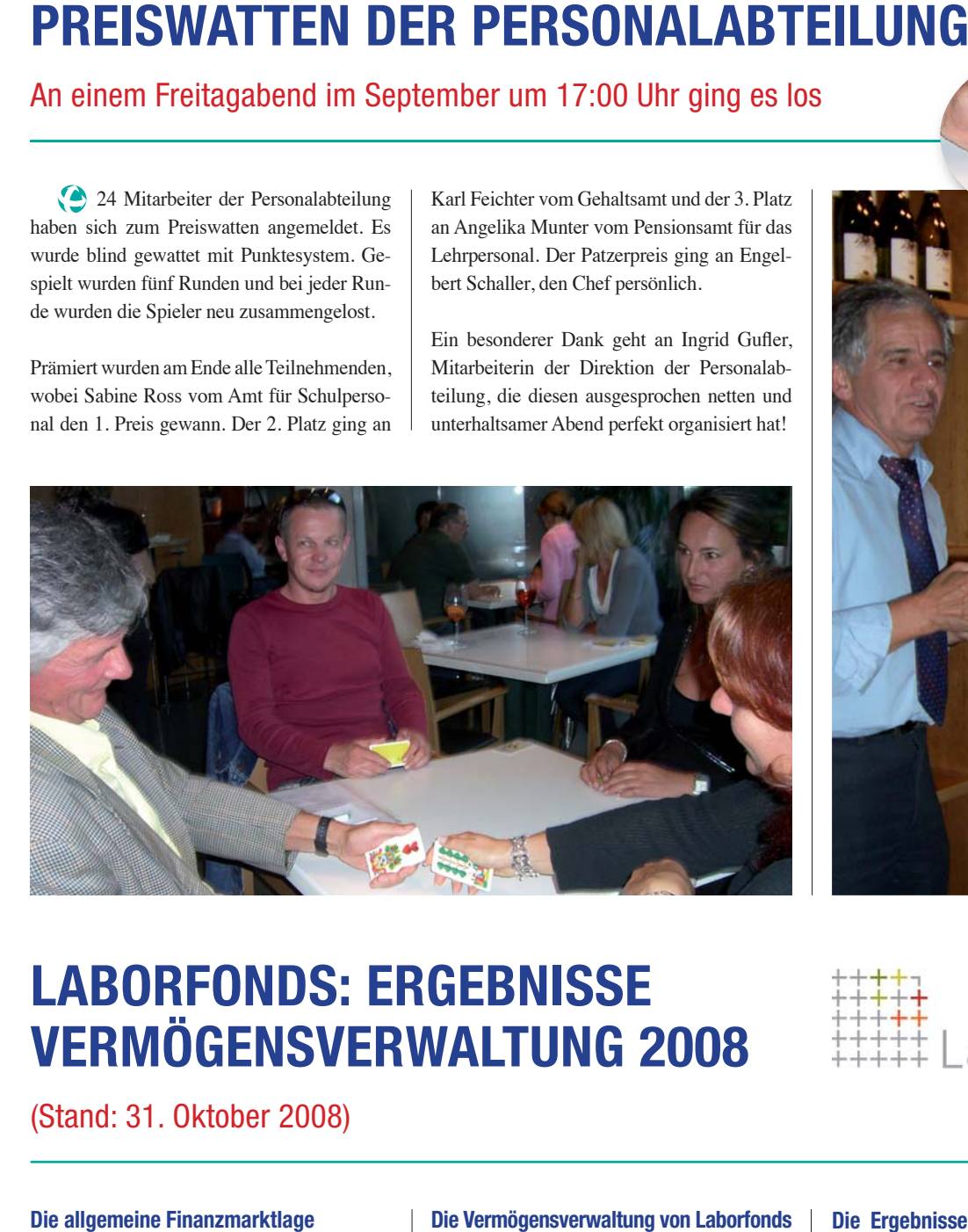

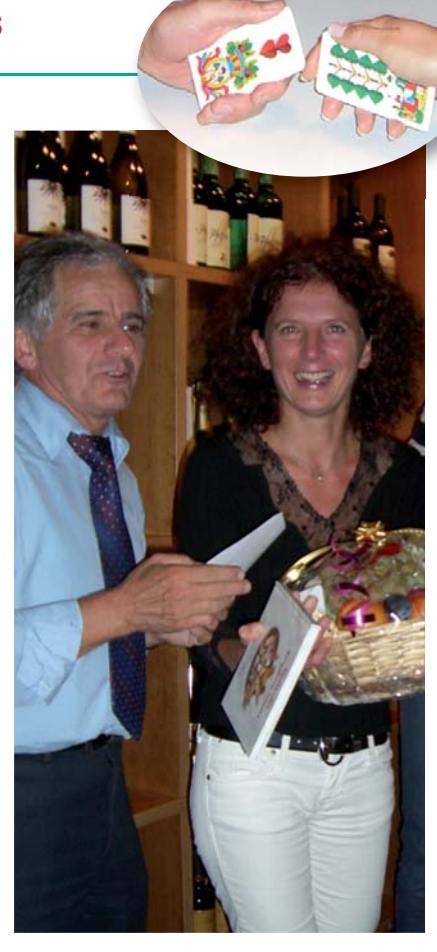

## **LABORFONDS: ERGEBNISSE VERMÖGENSVERWALTUNG 2008**

(Stand: 31. Oktober 2008)

Das Jahr 2008 war und ist beherrscht durch ein Ereignis: die Finanzmarktkrise. Das Ausmaß dieser Krise wird besonders anhand der Ergebnisse am Börsenparkett deutlich: die Aktienmärkte haben seit Beginn des Jahres 50 % und mehr an Wert verloren. Immobilien und Rohstoffe haben ebenfalls herbe Wertverluste eingefahren und auch die Zinsen sind auf Talfahrt. Experten sind sich einig: es handelt sich um die schwerste Wirtschaftskrise seit 1929.

### **Die Vermögensverwaltung von Laborfonds**

Von einer solchen Krise bleibt natürlich auch die Vermögensverwaltung von Laborfonds nicht unberührt, auch wenn Laborfonds seit Beginn seiner Tätigkeit immer geeignete Maßnahmen getroffen hat, um das Anlagerisiko auf ein Minimum zu senken. So wurde heuer ein besonders vorsichtiger Kurs mit starker Untergewichtung des Aktienanteils in den Investitionslinien gefahren und ein Überwachungssystem für die Vermögensverwalter eingeführt, das die ständige Messung – auch kleiner – Risiken ermöglicht. Damit kann der Fonds jederzeit abwägen, ob ein Einschreiten nötig ist.

### **Die Ergebnisse seit Beginn des Jahres**

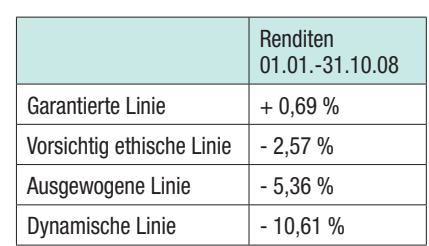

Abgesehen von der Garantierten Investitionslinie, weisen die Renditen heuer also ein Minus auf. Im Vergleich zu anderen kollektivvertraglichen Rentenfonds in Italien sind

die Verluste vergleichsweise geringer; der besonders vorsichtige Kurs hat sich demnach bewährt. Zudem sollten die Renditen nie auf ein einzelnes Jahr, sondern immer im Zusammenhang mit dem Anlagehorizont der einzelnen Investitionslinien betrachtet werden, der auch mehr als zehn Jahre betragen kann.

### **Die Ergebnisse seit 2000 bis 31.10.2008 für die Ausgewogene Investitionslinie**

Am Beispiel der Ausgewogenen Investitionslinie zeigt sich, dass in den letzten acht Jahren trotz der Finanzkrise 2008 ein Plus von 18,57 % erzielt wurde. Der Wert der Anteile betrug dabei im September 2000 10,321 Euro und erreichte Ende Oktober 2008 einen Wert von 12,248 Euro je Anteil.

#### **Der "geschenkte" Arbeitgeberbeitrag**

Der **Arbeitgeber** unterstützt den Aufbau einer Zusatzrente, indem er neben dem Arbeitnehmerbeitrag und dem Abfertigungsanteil einen **Beitrag zu seinen Lasten an Laborfonds** mitüberweist. Dieser beträgt 1 % der Bruttoentlohnung des Arbeitnehmers bzw. 2 % der Bruttoentlohnung für Arbeitnehmer in der unteren Besoldungsstufe.

Ein **konkretes Beispiel eines Landesbediensteten**, der seit Mai 2000 bei Laborfonds eingeschrieben ist, verdeutlicht, dass das Gesamtergebnis der Individualposition des Eingeschriebenen neben dem reinen Finanzergebnis wesentlich vom der Arbeitgeberbeitrag mitbeeinflusst wird. Gemäß dem Be-

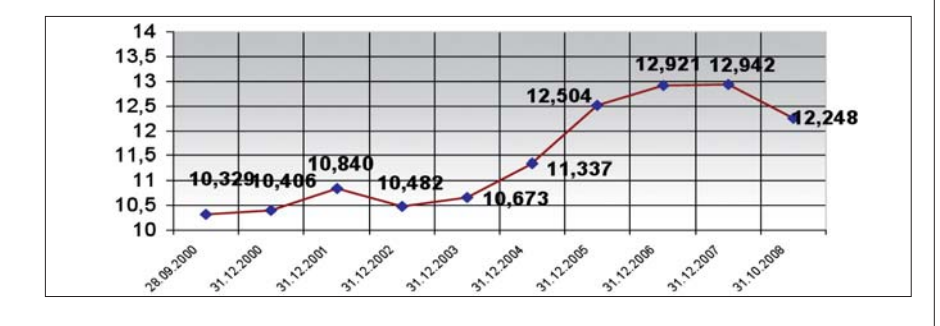

#### **Die Steuervorteile von Laborfonds**

Der Staat fördert die Zusatzrente dadurch, dass die eingezahlten Beiträge bis zu einem gewissen Höchstbetrag vom Gesamteinkommen abgezogen werden können und damit einkommenssteuerfrei sind. Ein Bediensteter zahlt z.B. 300 Euro an Beitragszahlungen ein (1,24 % Beitragszahlungen); die Steuerersparnis beträgt dabei 81 Euro (bei einem Einkommenssteuersatz von 27 %). Die 300 Euro Beitragsleistungen "kosten" den Bediensteten somit nur 219 Euro.

Für Landesbedienstete gilt, nachdem es sich beim Gehalt um Einkommen aus abhängiger Arbeit handelt und 18 % der anreifenden Abfertigung in den Laborfonds einfließen, als Höchstbetrag das Doppelte der einbezahlten Abfertigung: Werden für einen Bediensteten also z.B. als Abfertigungsanteil 300 Euro im Jahr in den Fonds einbezahlt, sind (als Summe von Arbeitnehmer- und Arbeitgeberbeiträgen) 600 Euro vom Gesamteinkommen abziehbar.

reichsübergreifenden Kollektivvertrag zahlt der **Bedienstete** in diesem Beispiel **1,24 %**  des Bruttogehalts in den Fonds ein.

Daneben fließen 18 % der Abfertigung des Arbeitnehmers in den Rentenfonds. Der **Arbeitgeber** steuert zusätzlich **1 %** der Bruttoentlohnung bei.

Ende Oktober 2008 sieht die Beitragsposition des Mitglieds wie folgt aus:

Der Gegenwert der Position beläuft sich laut obigem konkreten Beispiel auf 13.409,84 Euro Arbeitnehmerbeiträge und Abfertigung machen dabei 9.065 Euro aus (4.466,78 Euro + 4.598,26 Euro). Wäre das Mitglied nicht dem Laborfonds beigetreten, hätte es auf rund 3.598 Euro Beitrag vom Arbeitgeber verzichtet. Sieht man den Arbeitgeberzuschuss als Teil der Rendite und berücksichtigt gleichzeitig, dass die Beiträge dreimonatlich, also "scheibchenweise" einbezahlt wurden, ergibt sich für das Mitglied in den letzten acht Jahren eine durchschnittliche Jahresrendite von rund 9,81 %.

Und selbst Landesbedienstete, die erst heuer beigetreten sind, brauchen sich aufgrund der Finanzmarktkrise keine Sorgen zu machen: Auch sie erzielen aufgrund des Arbeitgeberanteils ein positives Gesamtergebnis, das bei weitem über der Aufwertung der Abfertigung liegt (Oktober 2008: 3,18 %).

## **MITTEILUNG LABORFOND**

### **Formulare für den Beitritt und Änderung der Beitragszahlungen zu eigenen Lasten**

Das Ansuchen um den Erhalt das Beitrittsformulars für den Laborfonds sowie das Ansuchen für die Änderung der Beitragszahlungen (Prozentsatz) finden Sie auf der Internetseite des Gehaltamtes 4.6 www.provinz.bz.it/personal/0406/ - Formularkatalog - "Laborfonds". Für Informationen zu den Investitionslinien ist Ihnen der Laborfonds gerne behilflich: Tel. 0471 317 600 oder über Internet www.laborfonds.it (Über uns | Fondsverwaltung | Vermögensverwaltung | Investitionslinien).

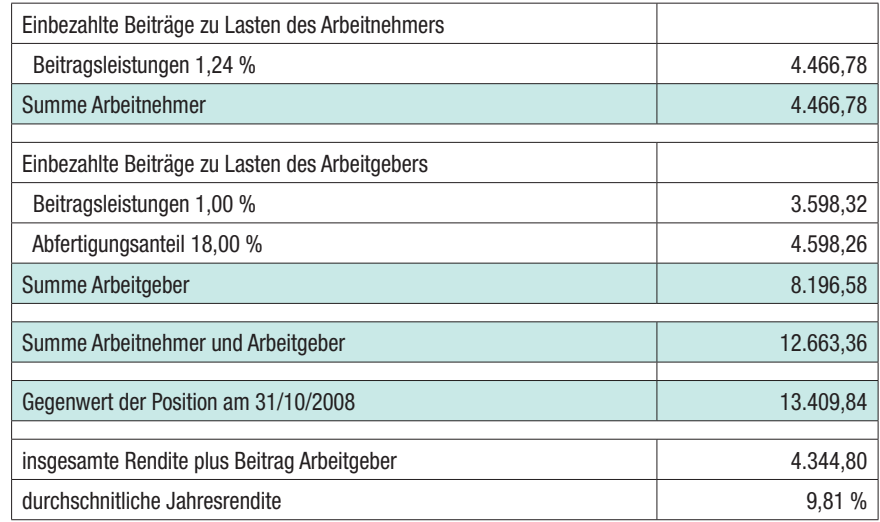

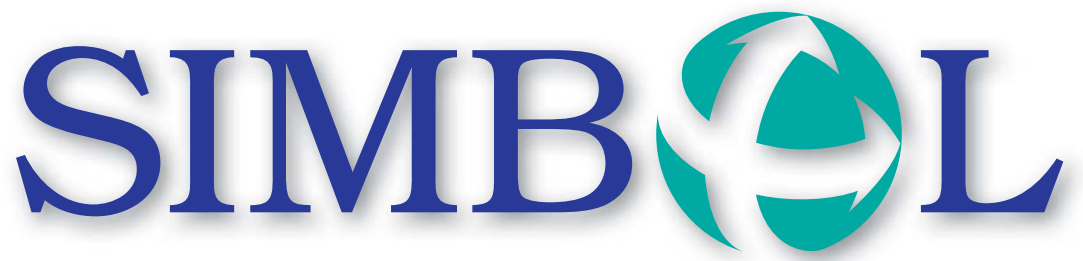

11° anno, n°2 Dicembre 2008 11. Jahrgang, Nr. 2 Dezember 2008

**PERIODICO DI INFORMAZIONE PER I DIPENDENTI PROVINCIALI MITTEILUNGSBLATT FÜR DIE LANDESBEDIENSTETEN**

## **NUOVO PARTNER PER I BUONI PASTO**

A decorrere dal 1° gennaio 2009 l'Amministrazione provinciale ha un nuovo partner di cooperazione nella gestione dei buoni pasto.

La procedura di aggiudicazione aperta è iniziata alla fine del 2007 e si è conclusa nell'estate 2008. La gara è stata vinta dall'impresa CIR (Cooperativa Italiana di Ristorazione) in associazione temporanea di impresa con la ditta e-lunch, impresa che si è posizionata davanti ad altri due concorrenti. L'Amministrazione provinciale si augura una buona collaborazione e ringrazia anche il precedente partner di cooperazione, la Lunchtime.

Entro dicembre 2008 le "nuove" tessere saranno distribuite a tutti i dipendenti che ne hanno diritto. Si fa presente che le "vecchie" tessere in tale occasione dovranno essere restituite.

### **Verifi che sull'utilizzo dei buoni pasto**

Su incarico della Giunta provinciale vengono svolti anche controlli a campione sull'utilizzo dei buoni pasto. Di recente sono stati scoperti anche una serie di utilizzi abusivi dei buoni pasto. Si rammenta che questo può avere come conseguenza, oltre al blocco delle smartcard per i relativi dipendenti ed una responsabilità amministrativa a causa del danno arrecato all'Amministrazione, anche un procedimento disciplinare.

La Ripartizione personale ha il compito di far rispettare le regole e le disposizioni vigenti in materia. Pertanto in seguito si danno informazioni sul corretto uso dei buoni pasti.

La disciplina sull'utilizzo dei buoni pasto è contenuta nell'articolo 15 del contratto collettivo di comparto del 4 luglio 2002 e prevede tra l'altro quanto segue:

- I buoni pasto possono essere utilizzati tra le ore 11.00 e le ore 14.30 (a meno che a livello decentrato non siano stabiliti altri criteri).
- I buoni pasto spettano in caso di un ora-

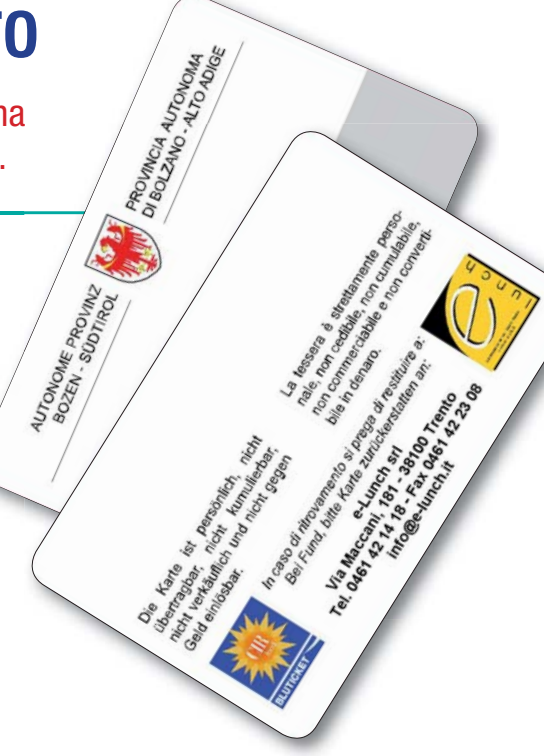

 rio di lavoro giornaliero con rientro pome ridiano nonché nel caso di un orario di la voro giornaliero fisso e continuativo di sei ore lavorative.

- È ovvio che i buoni pasto non possono essere utilizzati nelle giornate di malattia, congedo ordinario, recupero o di altre assenze.

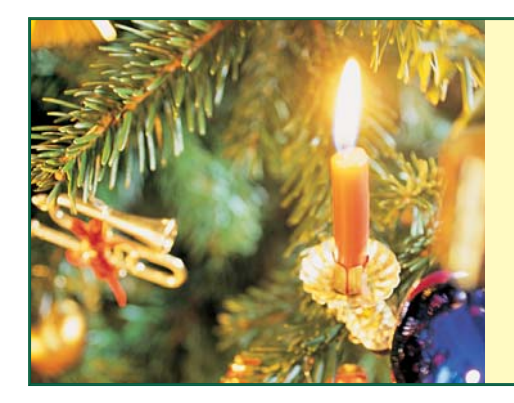

*Auguriamo a tutti i collaboratori e alle collaboratrici dell'Amministrazione provinciale un sereno Natale ed un felice anno nuovo 2009!*

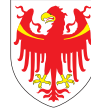

AUTONOME PROVINZ BOZEN - SÜDTIROL PROVINCIA AUTONOMA DI BOLZANO - ALTO ADIGE

- Anche nelle giornate di telelavoro il buo no pasto non spetta ai relativi dipendenti.
- Durante le uscite di servizio i buoni pasto non possono essere utilizzati, in quanto si tratterebbe, in tal caso, di un utilizzo du rante l'orario di lavoro. In tale caso la pausa pranzo dovrebbe essere indicata mediante il modulo PK.
- L'utilizzo del buono pasto è subordinato all'emissione di una ricevuta fiscale com provante un costo non inferiore a Euro 1,10 per i buoni pasto del valore di Euro 3,60 e di Euro 1,30 per i buoni pasti del

 valore di Euro 4,10 a carico del singolo dipendente.

- Non è permesso lasciare le smartcard dei buoni pasto presso i ristoratori, in quanto si tratta di una tessera personale, che è vincolata ad un consumo personale del pranzo tra le ore 11 e 14.30. Un tale com portamento può avere come conseguenza anche l'interruzione del servizio di risto razione per i buoni pasto dei dipendenti provinciali. Inoltre i dipendenti si espon gono al rischio che i buoni pasto vengano utilizzati in orari in cui, secondo le

timbrature, essi sono in servizio.

- Un utilizzo dei buoni pasto mentre il dipendente in base alle timbrature risulta in servizio, fa presupporre in determinati casi, che non vengano timbrate le uscite di servizio e che si agisca pertanto in modo illegittimo, con le relative conseguenze.
- Infine si fa presente che i buoni pasto non possono essere utilizzati dai dipendenti nelle giornate in cui si recano in mensa.

## **DETRAZIONI D'IMPOSTA PER CARICHI DI FAMIGLIA 2009: COME FARE**

## Le detrazioni d'imposta devono essere richieste ogni anno.

 Per poter godere delle "detrazioni d'imposta per carichi di famiglia 2009" deve essere presentata una nuova richiesta.

Il modulo delle "detrazioni d'imposta per carichi di famiglia" va compilato solo nel caso di familiari fiscalmente a carico (cioè il reddito complessivo annuo lordo di queste persone non deve superare l'importo di Euro 2.840,51).

A tutti i dipendenti in servizio con "familiari a carico 2008" verrà inviato entro gennaio 2009 un modulo "dichiarazione per detrazioni d'imposta 2009 per familiari a carico" già compilato. Questo modulo deve essere controllato, debitamente firmato ed inviato all'Ufficio stipendi 4.6.

I dipendenti che dichiarano per la prima volta nel 2009 familiari a carico possono scaricare il modulo dal sito internet dell'Ufficio stipendi 4.6 alla pagina www.provinz.bz.it/ personal/0406/ - Modulistica "Detrazioni d'imposta 2009".

## **Come vengono ripartite le detrazioni**  d'imposta per figli tra i genitori?

La detrazione è ripartita nella misura del 50 % tra i genitori non legalmente ed effettivamente separati, chiaramente solo se il relativo coniuge non risulti anch'esso a carico, ovvero, previo accordo tra gli stessi, il 100 % spetta al genitore che possiede un reddito complessivo di ammontare più elevato.

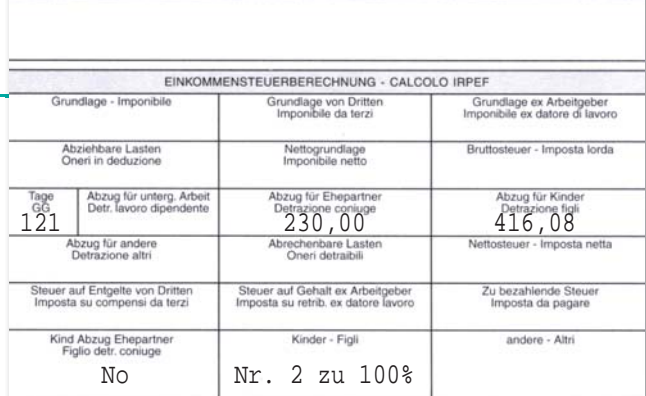

ZAHLUNGSORT - LUOGO DI ACCREDITAMENTO

Nel dubbio Vi preghiamo di rivolgerVi ad un

centro di assistenza fiscale (CAF, patronato, sindacato, etc.) e di leggere attentamente le istruzioni riportate sul modulo di richiesta; per tali tipi di informazioni l'Ufficio sti**pendi non è competente**.

### **Ulteriore detrazioni per famiglie con quattro o piú fi gli fi scalmente a carico**

La ulteriore detrazione di Euro 1.200 annue introdotta con la Finanziaria 2008 a favore delle famiglie con almeno quattro figli spetta ai contribuenti che già godono delle ordinarie detrazioni per figli a carico. La detrazione è ripartita nella misura del 50 % tra i genitori non legalmente ed effettivamente separati.

### **Cedolino stipendio – Dove controllare le detrazioni d'imposta?**

Sul cedolino stipendio le detrazioni d'imposta sono riportate nel campo "CALCOLO IRPEF" (in alto a destra).

### **Variazione della composizione del nucleo familiare**

Nel caso di variazione della composizione del nucleo familiare durante l'anno (per esempio nascita di un figlio, coniuge o figli non più a carico nel caso di superamento di Euro 2.840,51 lordi di reddito annuo, decesso di un familiare, matrimonio, separazione) tale modifica dovrà essere prontamente comunicata all'Ufficio stipendi tramite una nuova richiesta. La rettifica delle detrazioni avrà effetto immediato.

## **Modulo sul sito Internet**

Il modulo può essere scaricato dal sito internet dell'Ufficio stipendi 4.6 alla pagina www.provincia.bz.it/personale/0406/ - Modulistica - "Detrazioni d'imposta 2009"

## **IMPORTANTE!**

Alla

## Attività remunerate extraservizio

 Il/la dipendente provinciale, che esercita, oltre alla propria attività istituzionale, un'altra attività remunerata, è tenuto a chiedere la prescritta autorizzazione ed ad osservare le relative disposizioni di legge. In caso contrario vi è il pericolo di sanzioni disciplinari fino al licenziamento o la perdita del compenso. Questo principio vale anche in caso di assenza dal servizio non retribuita. Inoltre si segnala che la Guardia di Finanza sta eseguendo controlli sui redditi extraservizio. Con l'articolo 14 della legge provinciale n° 16 del 10 agosto 1995 è stata disciplinata l'incompatibilità e la possibilità di esercitare attività remunerate extraservizio da parte del personale provinciale. Secondo la relativa normativa sussiste la possibilità dell'autorizzazione a svolgere saltuariamente un'attività extraservizio remunerata nel rispetto di determinati limiti. La relativa autorizzazione va espressa dalla ripartizione personale.

### **I limiti più importanti sono:**

- Il corrispettivo lordo derivante dall'attività extraservizio non può in nessun caso su perare il 30 % dello stipendio lordo in go dimento a tempo pieno.
- L'impegno orario settimanale dell'attività extraservizio non può superare 1/5 dell'ora rio di servizio settimanale a tempo pieno.
- Le domande sono da inoltrare alla direzio ne della ripartizione personale, tramite il preposto direttore/direttrice di ripartizione ossia dirigente scolastico.

Il/la competente direttore/direttrice di ripartizione ossia il/la competente dirigente scolastico deve dichiarare che l'attività extraservizio è compatibile con i compiti istituzionale e con l'orario di servizio e se sussiste o potrebbe sorgere un conflitto di interessi.

L'attività remunerata extraservizio non può comunque essere svolta durante l'orario di lavoro.

Le conseguenze disciplinari per la mancata osservanza della normativa vigente risultano dal titolo IV del CCI 12.2.2008.

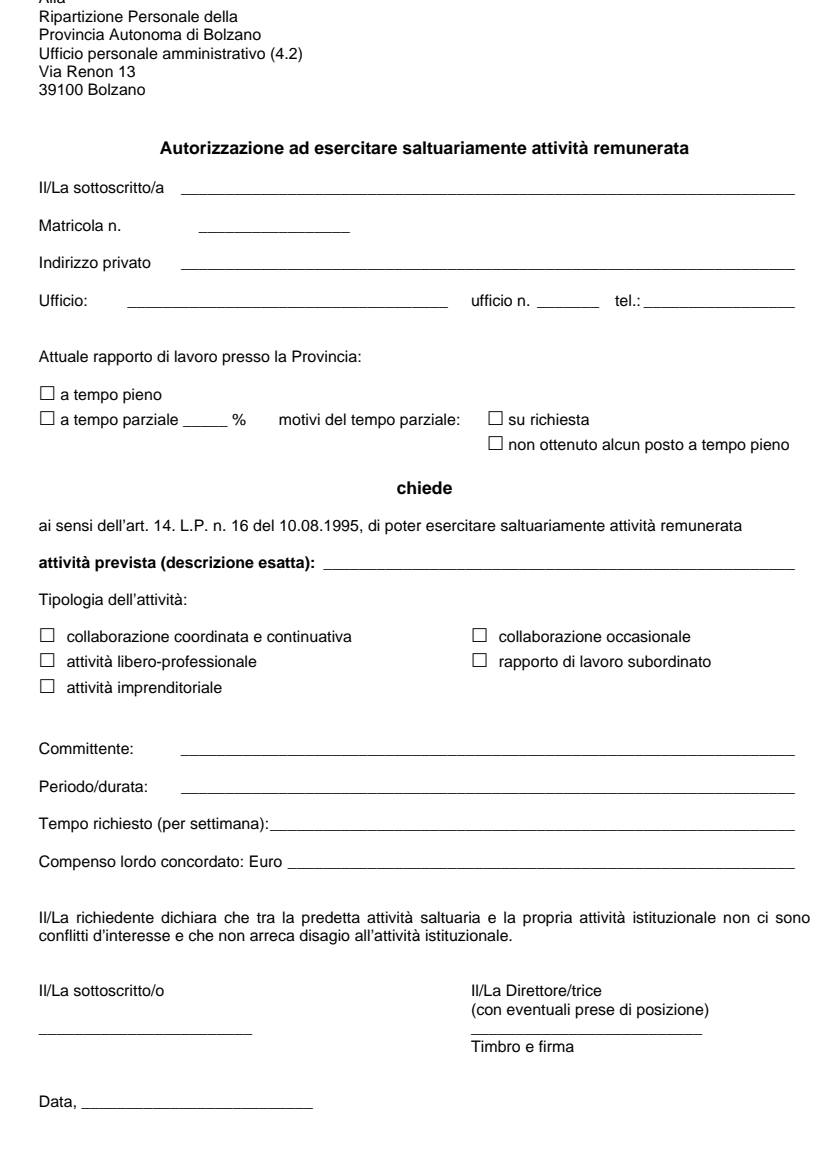

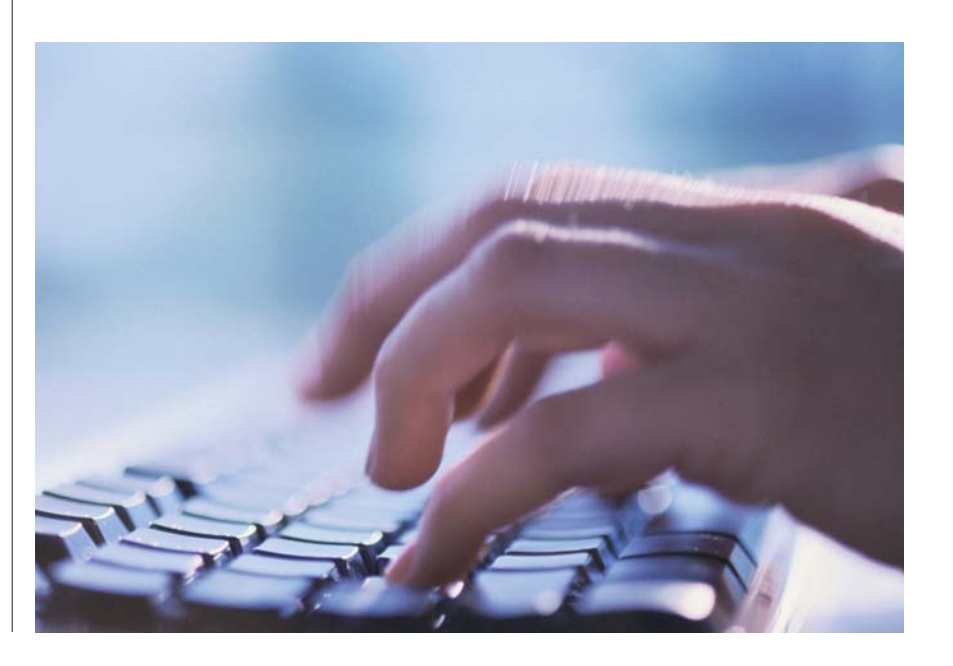

## **CEDOLINO E CUD TRAMITE EMAIL**

Non sarebbe interessante sapere già il 20 di ogni mese quanti soldi verranno versati il 27 sul conto corrente bancario? Ha già avuto un appuntamento per presentare la dichiarazione dei redditi ma il CUD non era ancora arrivato per posta?

 La soluzione a questi inconvenienti è quella di farsi inviare il cedolino via email!

I vantaggi del servizio dell'invio telematico del cedolino sono:

- invio immediato del cedolino dopo l'ela borazione, CUD, modulo detrazioni d'imposta e altri documenti dell'Ufficio stipendi
- documento non modificabile
- in caso di aspettativa, maternità , cessa zione dal servizio ecc. Il cedolino viene inviato nuovamente in automatico via posta; non serve una comunicazione apposita
- accesso via Internet da casa https://webmail.prov.bz.it
- possiblità di attivare e disattivare il servizio in ogni momento
- risparmio di spese postali e quindi di de naro pubblico

Il requisito per il ricevimento del cedolino, CUD e altri moduli dell'Ufficio stipendi 4.6 via email è il possesso di un indirizzo email che termini con @provincia.bz.it oppure @scuola.altoadige.it

Attivazione tramite Intranet-MioIntranet-Cedolini Online oppure contattare l'addetto/a per il vostro cedolino (vedi cedolino in alto a sinistra).

## **CONGEDO ORDINARIO OBBLIGATORIO E FESTIVITÀ 2009**

Con delibera n° 4577 dell'1 dicembre 2008 la Giunta provinciale ha stabilito per l'anno 2009 i giorni nei quali il personale provinciale è collocato d'ufficio in congedo ordinario per chiusura degli uffici dell'Amministrazione.

### **Congedo ordinario obbligatorio 2009**

#### **Amministrazione in generale**

- per il personale con cinque giorni lavorativi settimanali una giornata intera il 2 gennaio 2009 una mezza giornata il 10 aprile 2009 una giornata intera il 7 dicembre 2009 una mezza giornata il 24 dicembre 2009 una mezza giornata il 31 dicembre 2009
- per il personale con sei giorni lavorativi settimanali una mezza giornata il 10 aprile 2009 una giornata intera il 11 aprile 2009 una giornata intera il 7 dicembre 2009

 una mezza giornata il 24 dicembre 2009 una mezza giornata il 31 dicembre 2009

### **Amministrazione scolastica**

• per il personale con cinque ossia sei giorni lavorativi settimanali una mezza giornata il 24 dicembre 2009 una mezza giornata il 31 dicembre 2009

Le mezze giornate si intendono al mattino.

Per esigenze di servizio si può derogare per determinate categorie di personale (p.es. cantonieri, servizi forestali periferici) ossia servizi, dalla regolamentazione di cui sopra. In tal caso il competente direttore o la competente direttrice individua i relativi servizi, informandone anche la Ripartizione del Personale. Quando sono interessati solo parti d'uffici, si ritiene utile comunicare anche i nomi del personale interessato da tale deroga.

La predetta regolamentazione non trova applicazione nei settori con apposito calendario di attività (p.es. scuole materne, scuole professionali, scuole di musica).

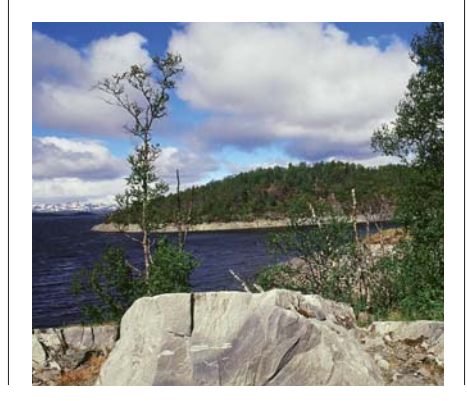

#### **Festività 2009**

Con l'occasione si rendono anche note le festività riconosciute tali per legge statale, nonché quelle determinate dall'art. 12 della L.p. 16.10.1992, n. 36:

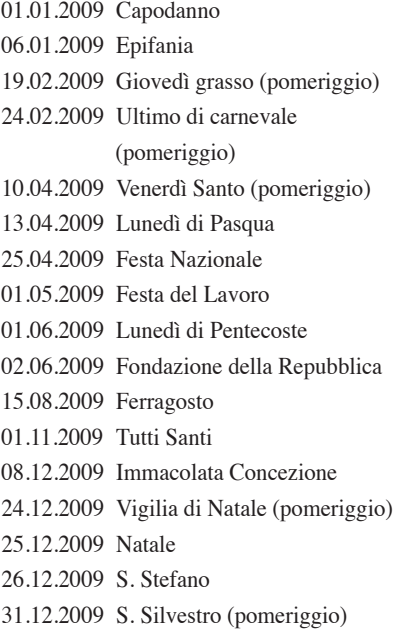

copernicus

## **ELEARNING SU COPERNICUS**

"Lavorare al videoterminale" – Corso online del Servizio di prevenzione e protezione centrale.

 La salute delle collaboratrici e dei collaboratori non è solo un'esigenza personale, bensì è anche e soprattutto un interesse dell'Amministrazione provinciale.

Il Servizio di prevenzione e protezione, presso la Ripartizione Personale offre per la prima volta un corso on-line nell'ambito della sicurezza sul lavoro. Si tratta nello specifico di fornire al personale le conoscenze di base sull'ergonomia dei posti di lavoro al videoterminale.

L'informazione e la formazione dei collaboratori nell'ambito della sicurezza sul lavoro sono un obbligo previsto dalla legislazione vigente. Fino ad ora il Servizio di prevenzione e protezione ha organizzato corsi di formazione tradizionali su diverse tematiche. Le moderne tecnologie informatiche permettono di percorrere nuove strade e utilizzare l'eLearning (studio al computer) anche per il settore della sicurezza sul lavoro.

La piattaforma didattica utilizzata è "Copernicus". Il corso on-line "Lavorare al videoterminale" fornisce alle collaboratrici ed ai collaboratori, oltre alle conoscenze di base, anche le misure di prevenzione per evitare danni alla vista e danni dovuti ad una postura errata (mal di schiena, ecc.) durante l'attività lavorativa al videoterminale.

Lo studio on-line del corso "Lavorare al videoterminale" si basa su tre moduli didattici. Nel primo modulo didattico "Il lavoro al videoterminale" sono fornite informazioni generali in merito ai posti di lavoro al videoterminale ed in merito a concetti di base sull'ergonomia. Il corsista apprenderà come deve essere allestito il proprio posto di lavoro e come contribuire direttamente per lavorare in modo corretto al videoterminale.

Il secondo modulo "Salute e lavoro al videoterminale" illustra quali sono i problemi di salute, che possono presentarsi durante il lavoro al videoterminale e le misure di prevenzione adeguate. Questo modulo è anche alleggerito da esercizi che possono essere svolti durante l'attività d'ufficio quotidiana.

Il terzo modulo "Proposte di esercizi" comprende esercizi da svolgere durante la giornata lavorativa o nel tempo libero. Sono illustrati esercizi tradizionali ed esercizi moderni, per ogni esigenza, che sono presentati dalle collaboratrici e dai collaboratori del Servizio di prevenzione e protezione centrale.

Al termine del corso un test finale valuterà le competenze acquisite.

Nella fase attuale tale corso è previsto solo per i collaboratori delle ripartizioni provinciali, che rientrano nella categoria dei lavoratori videoterminalisti (collaboratori che utilizzano un'attrezzatura munita di videoterminali, in modo sistematico o abituale, per venti ore settimanali). In una seconda fase il corso sarà disponibile anche per tutti gli altri collaboratori provinciali, come misura di prevenzione.

## **CORSO "APPRENDERE CON LE NUOVE TECNOLOGIE"**

Acquisire sempre più, e sempre più velocemente, nuove conoscenze e competenze: un aiuto da Internet.

 Ormai ci è richiesto di acquisire sempre più, e sempre più velocemente, nuove conoscenze e competenze. E per far fronte a queste nuove esigenze, è nostro dovere aprirci a nuove forme di apprendimento. In taluni casi possono essere sufficienti "pillole di sapere", ma in altri abbiamo bisogno di conoscenze più approfondite. E non sempre abbiamo la possibilità ed il tempo di acquisirle con le modalità classiche, quali p.es. un corso. È in tale occasione che possiamo far riferimento ad Internet e alle varie opportunità che può offrire.

Il breve corso "Apprendere con le nuove tecnologie" si pone l'obiettivo di mostrare alle ed ai partecipanti molte di queste opportunità, per imparare utilizzando la rete.

### **I contenuti**

- La ricerca mirata in Internet mediante le macchine di ricerca, social bookmarks ecc.
- Apprendimento collaborativo con blog e wiki
- Apprendere con podcast
- Encicolpedie e vocabolari nella rete
- eLearning
- Contenuti gratuiti
- Strumenti creativi quali freemind (Mindmaps) e Cmap (Conzeptmaps)
- Software libero

Ai 15 seminari finora tenuti hanno partecipato 260 dipendenti. Nel 2009 l'iniziativa continuerà.

Per ulteriori richieste ed informazioni è possibile rivolgersi alle collaboratrici ed ai collaboratori dell'Ufficio sviluppo personale: tel. 0471 412152 oppure 0471 412151.

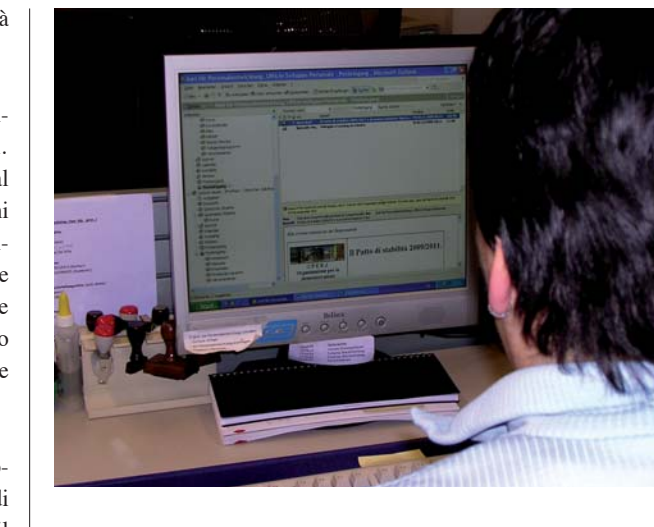

# **FORUM CAFÉ**

Funzionari provinciali a confronto su attualità e management.

 Al tema della promozione della salute sul luogo di lavoro è stato dedicato il terzo incontro del "Forum Cafè", progetto promosso dall'Ufficio sviluppo personale e rivolto a dirigenti dell'amministrazione provinciale e del mondo della scuola.

Questi incontri informali puntano a favorire lo scambio di esperienze, riflessioni, dubbi o perplessità su tematiche di interesse nell'ambito professionale.

La promozione della salute sul luogo di lavoro è stata appunto al centro del terzo incontro del Forum Cafè, tenutosi il 30 settembre a Bolzano.

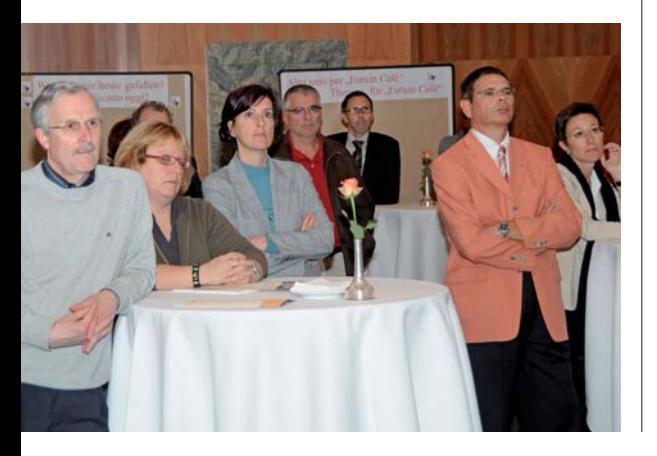

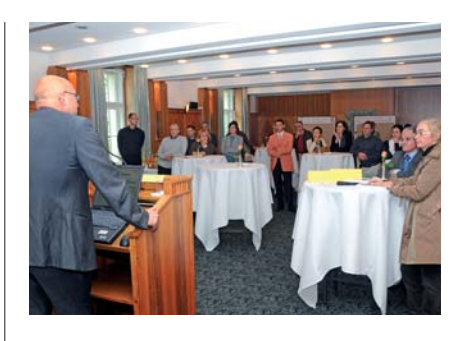

Franz Plörer, direttore della Fondazione Vital, ha sinteticamente descritto l'attività della fondazione e illustrato criteri quantitativi e qualitativi nonché le modalità per valutare l'impegno e i risultati di una organizzazione in termini di promozione alla salute per il proprio personale.

Il direttore della Ripartizione personale, Engelbert Schaller, e la direttrice dell'Ufficio sviluppo personale, Manuela Pierotti, moderando l'iniziativa, hanno poi sottolineato quanto al suddetto tema sia connesso il benessere anche psicologico dei collaboratori e delle collaboratrici, e quanto sia importante in tale contesto il ruolo e la figura del dirigente. Alcuni partecipanti hanno quindi esposto e condiviso esperienze concrete, evidenziandone difficoltà e successi.

## **INDAGINE SUL PERSONALE**

## Studio Astat sul colloquio per la valutazione delle prestazioni.

 Verrà condotta a breve tra i dirigenti dell'Amministrazione provinciale un'indagine tramite questionari online per verificare lo stato e le modalità di applicazione di un importante strumento dirigenziale: **il colloquio con il personale per la valutazione delle prestazioni e l'assegnazione dei premi di produttività**.

Tale indagine si pone anche lo scopo di raccogliere proposte o perplessità sul tema, al fine di attivare un dialogo costruttivo e proporre eventualmente azioni concrete di supporto da parte della Ripartizione personale.

In primavera, a colloqui avvenuti, verrà inviato un apposito questionario anche ai collaboratori e alle collaboratrici dell'Amministrazione provinciale, per consentire di avere un quadro il più possibile completo e attendibile della nostra realtà su questa delicata tematica.

L'indagine è svolta dall'Astat e dall'Ufficio sviluppo personale.

## **LA SALUTE IN AZIENDA**

**promuovere la salute in azienda**

#### Migliorare i processi di lavoro

- Pianificare il lavoro e gli orari per migliorare la conciliazione famiglia e lavoro
- Organizzare processi di lavoro non frazionati
- Realizzare periodiche indagini sul clima aziendale
- Individuare un responsabile interno per la promozione della salute
- Adottare strategie per la gestione dello stress e della pressione psicologica

#### Migliorare i luoghi di lavoro

- Allestire le postazioni di lavoro in modo ergonomico
- Creare condizioni ambientali favorevoli (luce, aria, rumore…)

#### Migliorare la consapevolezza e le competenze delle persone

- Motionare is a salte in azienti di interventi concreti per promovere la salte in azienda<br>
Miglionare il lavoro e gli orari per miglionare la conciliazione familiale lavoro e gli orari per miglionare la conciliazione famili - Piani di formazione per migliorare lo stile dirigenziale, la gestione di conflitti, il lavoro in team, la gestione dello stress
	- Agire sulla comunicazione e l'informazione interna
	- Prevedere la possibilità di una parteci pazione attiva (p.es. circoli della salute)

#### Incentivare l'attività fisica

- Incentivare l'uso di "mezzi di trasporto attivi": bicicletta, ecc.
- Proporre brevi pause per svolgere esercizio fisico durante il lavoro

#### Promuovere una alimentazione più sana

- Proporre alimentazioni più sane nelle mense aziendali
- Incentivare il consumo di frutta durante le riunioni

### Organizzare consulenza e supporti specifici

- Offrire ginnastica correttiva ed educazione posturale
- Supporti nei casi di dipendenza (alcool, tabacco, ecc.)

- Supporti nei corsi di conflitti tra il team *(Tratto da: www.fondazionevital.it)*

## **FORMAZIONE DEL PERSONALE PROVINCIALE**

## Primavera 2009: calendario dei corsi e iscrizione online.

 $L$ 'ufficio sviluppo personale comunica a tutto il personale provinciale che il nuovo calendario corsi per il 1° semestre 2009 sarà consultabile **da metà gennaio 2009** a questi indirizzi:

Intranet: http://intranet.prov.bz Internet: http://www.provincia.bz.it/personale/0405

La homepage dell'Ufficio sviluppo personale, oltre al **Calendario corsi**, contiene come di consueto, anche tutte le informazioni riguardanti la formazione interna ed esterna, l'attività di relatrice e relatore interna/o, la formazione di base per il personale neoassunto, i corsi di lingua ed altre iniziative.

Sotto il link **Novità** verranno pubblicate tutte le eventuali variazioni e aggiunte riguardanti i corsi/seminari e le interessanti novità dell'ufficio sviluppo personale.

Il modulo d'iscrizione si trova sotto la voce **Modulistica** dove può essere scaricato e stampato.

Approfitti dell'iscrizione online!

I dipendenti provinciali che hanno un indirizzo e-mail che termina con @provincia.bz.it oppure @scuola-altodige.it) hanno la possibilità, tramite **Intranet-Menu Dipendenti provinciali - Rubrica Formazione**, di iscriversi online a quei corsi, per i quali posseggono i requisiti richiesti.

Cliccando sul "Sviluppo Personale" e poi sull'icona "**Calendario corsi - iscrizione**  online" si apre una finestra in cui bisogna inserire il proprio username e la password personale che si utilizzano normalmente per entrare nel proprio PC.

La videata principale che apparirà è suddivisa in tre parti:

1. nella prima parte *Calendario corsi* sono contenuti tutti i corsi offerti del semestre attuale

2. nella seconda parte si accede al *proprio archivio formativo* personale relativo ai corsi interni - tutti i corsi interni organizzati dall'Ufficio sviluppo personale a cui ci si è iscritti a partire dall'1.1.2000 con il relativo esito del corso

3. la terza parte è *riservata e visibile solo al personale dirigente* (direttori/trici di ripartizione e direttori/trici d'ufficio), a cui offre la possibilità di prendere visione degli archivi formativi personali dei propri collaboratori e delle proprie collaboratrici. Provincia Autonoma di Bolzano-Alto Adige

## **PASTO DURANTE I CORSI**

Dal 2009 l'Ufficio sviluppo personale non provvederà più ad offrire ai dipendenti provinciali il pasto durante il corso di formazione, qualora esso si svolga nella località sede di servizio o di domicilio del partecipante, ovvero ove non si abbia diritto al rimborso delle spese di missione.

Fino ad ora, per esigenze didattiche ed organizzative, era spesso previsto il pranzo in comune tra i partecipanti ed il relatore del corso, anche qualora il corso si svolgesse nella sede di lavoro dei partecipanti (p.es. a Bolzano per chi lavora a Bolzano, o vi abita). Ora l'entrata in vigore del decreto-legge 27 maggio 2008, n. 93, art. 2, comma 6, convertito dalla legge n. 126 del 24 luglio 2008,

comporta che anche la spesa dei pasti sia soggetta alla tassazione IRPEF a carico del partecipante.

Si ricorda al dipendente che rimarrà il diritto del pasto a carico dell'Amministrazione provinciale durante un corso di formazione solo se il corso si svolgerà in una località che dà diritto al rimborso delle spese di trasferta.

### **Aggiornamento del calendario corsi**

Tutto il programma formativo dell'ufficio sviluppo personale viene aggiornato **quotidianamente in Intranet** e **mensilmente in Internet**.

Per ulteriori richieste ed informazioni è possibile rivolgersi alle collaboratrici ed ai collaboratori dell'Ufficio sviluppo personale: tel. 0471 412152 oppure 0471 412151, fax 0471 412159, e-mail:

sviluppopersonale@provincia.bz.it.

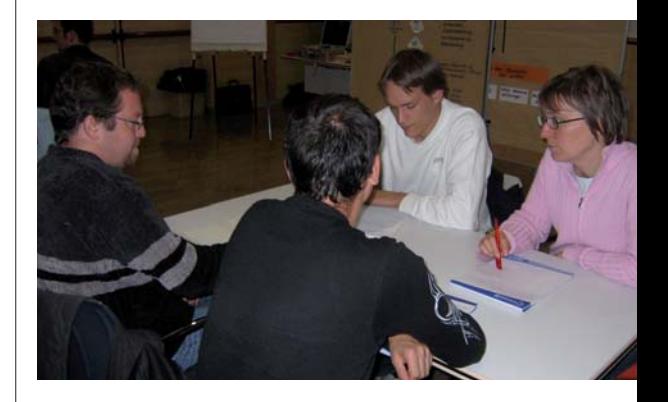

## **SIMBOL**

Ripartizione 4 - Personale Periodico d'informazione per i dipendenti provinciali

**Editrice:** Giunta Provinciale **Direzione e redazione:** Info-Team della Ripartizione Personale dell'amministrazione provinciale: Evi Christoforetti Geier, dott.ssa Manuela Pierotti **Sede della redazione:** 39100 Bolzano - Ufficio sviluppo personale Via Renon 13 – 1° piano Tel. 0039 0471 412153, fax 0039 0471 412159 e-mail: Eva.Christoforetti@provincia.bz.it **Direttore responsabile:** dott. Paolo Ferrari - Ufficio stampa della Giunta provinciale **Fotoservizi:** Ufficio stampa, archivio Jung & C., Ripartizione personale Grafica: Jung & C/Bolzano, www.jung.it **Stampa:**  Karo Druck KG/SAS, Frangarto **Autorizzazione:**  Tribunale di Bolzano n° 1/98 del 20.02.1998

Anno XI – n° 2 – dicembre 2008

## **GITA AZIENDALE RICREATIVA PER IL PERSONALE PROVINCIALE: NOVITÀ**

Aumento del contributo pro capite da 25 ad 45 Euro – Tassazione dei contributi.

 L'Amministrazione provinciale autorizza annualmente una gita ricreativa per tutto il personale a livello di singola struttura dirigenziale onde favorire il contatto e la solidarietà fra i dipendenti della rispettiva struttura.

A tale fine può essere utilizzata mezza giornata lavorativa. L'Amministrazione provinciale contribuisce alla relativa spesa con un contributo pro capite.

Dato che questo contributo pro capite è assoggettato ad imposta dal 27 maggio scorso, lo stesso viene aumentato da 25 a 45 Euro lordi con decorrenza 1° gennaio 2009 per concedere al dipendente in futuro un contributo netto pari a 25 Euro (deliberazione della Giunta Provinciale n° 4213 del 10.11.2008). Oltre al contributo pro capite anche gli importi percepiti dai membri delle associazioni ricreative per il personale della Provincia autonoma di Bolzano sono assoggettati ad imposta (decreto-legge 27 maggio 2008, n. 93, art. 2, comma 6, convertito dalla legge n. 126 del 24 luglio 2008).

La tassazione del contributo avviene entro il mese successivo del pagamento, direttamente con il calcolo dello stipendio (l'importo viene aggiunto direttamente al reddito imponibile). Per l'anno 2008 la tassazione viene effettuata in dicembre.

## **GITA AZIENDALE: LA NOSTRA ESPERIENZA …**

Noi dell'Ufficio sviluppo personale ci siamo cimentati in una nuova piccola avventura, e ci piace condividerla.

La nostra gita aziendale è consistita quest'anno non nella classica gita o escursione, ma in una simpatica e creativa esercitazione di giocoleria, che ha messo seriamente alla prova la nostra manualità, la concentrazione, la capacità di coordinazione e non da ultimo la prontezza di riflessi. Certo ha messo alla prova anche la nostra capacità… di metterci in gioco!

Ci ha accompagnato in quest'esperienza svolta all'aperto Marco Gandini, un paziente giocoliere travestito da clown.

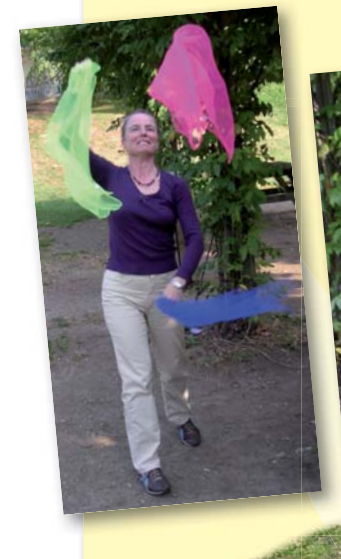

**8**

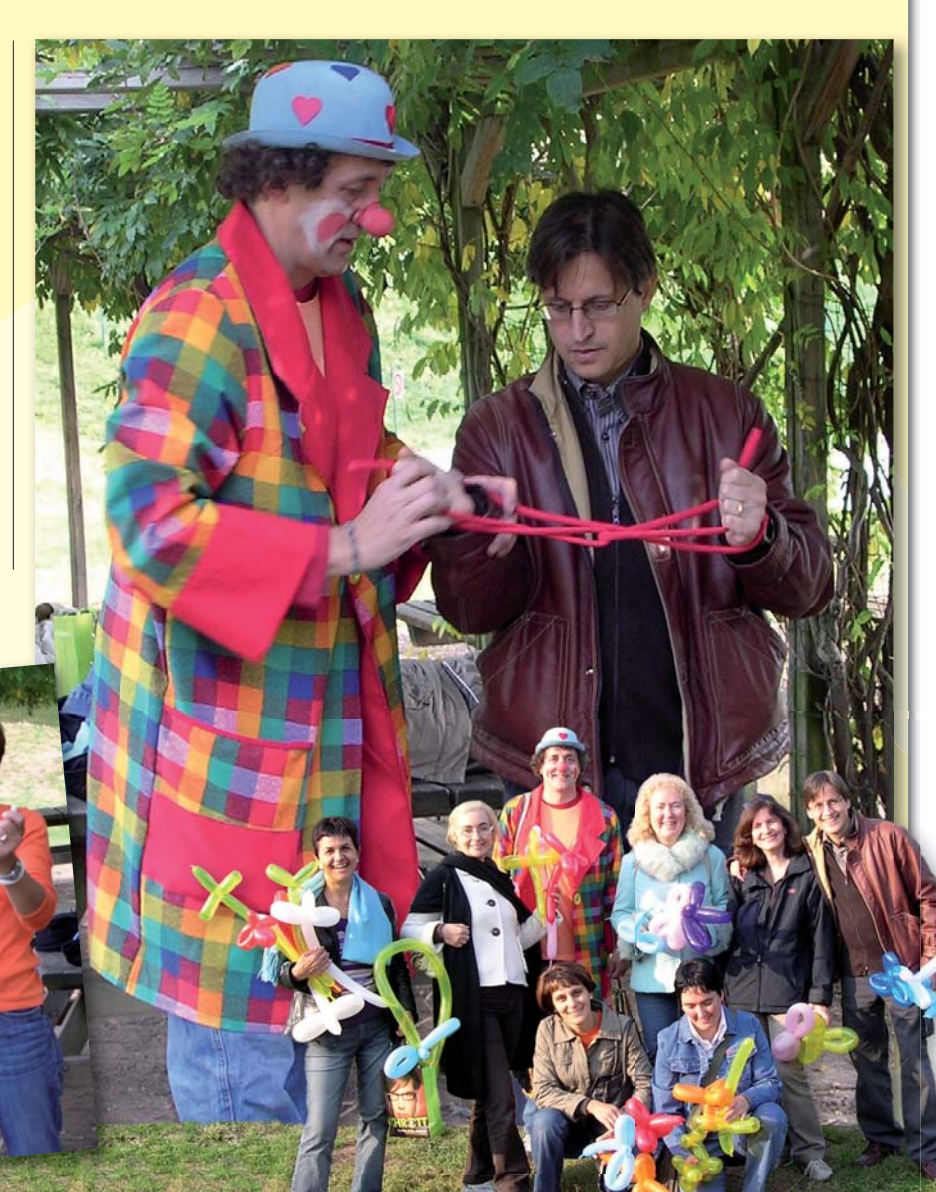

## **TORNEO DI CARTE ALLA RIPARTIZIONE PERSONALE**

Tutto è incominciato la sera di un venerdì.

 24 collaboratrici e collaboratori della Ripartizione personale, che si erano iscritti al torneo, alle ore 17.00 hanno incominciato in tutto cinque partite di gioco "alla cieca" (Blindwatten) con il sistema a punti, ove ogni partita vedeva una nuova composizione delle coppie. Anche se alla fine tutti i partecipanti sono stati premiati, il primo premio è toccato a Sabine Ross dell'Ufficio personale delle

scuole, il secondo a Karl Feichter dell'Ufficio stipendi ed il terzo ad Angelica Munter dell'Ufficio pensioni personale insegnante. Il premio di consolazione invece al direttore della Ripartizione in persona, Engelbert Schaller. Un particolare ringraziamento a Ingrid Gufler della direzione di ripartizione, per aver organizzato in modo piacevole e divertente questa serata.

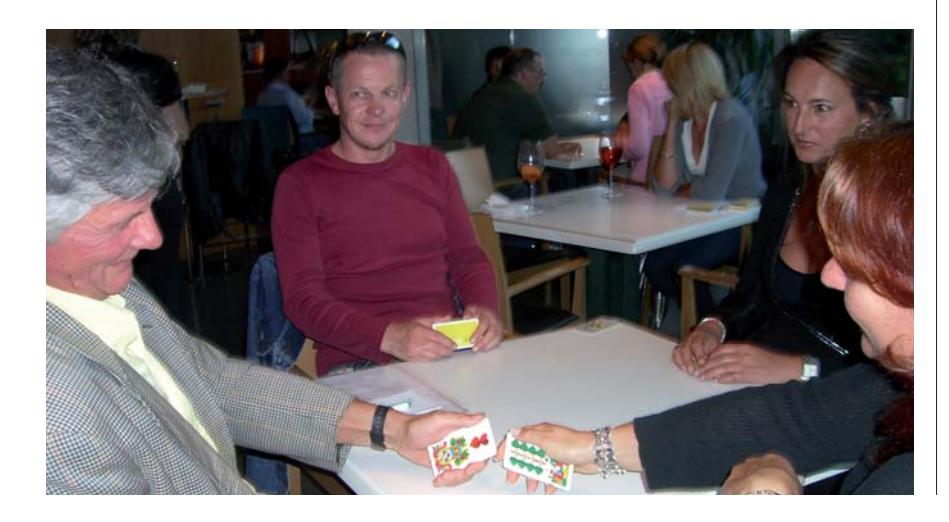

## **RELAZIONE SULLA GESTIONE DI LABORFONDS**

Laborfonds

I risultati 2008 (dati aggiornati al 31 ottobre 2008).

## L'attuale situazione sui mercati finanziari

 L'anno 2008 è dominato dalla crisi finanziaria. L'entità della crisi si evince soprattutto dai risultati ottenuti dai mercati finanziari: da inizio anno i mercati azionari hanno perso il 50 %. Anche gli immobili e le materie prime hanno subito delle svalutazioni notevoli e i tassi sono in continua discesa. Secondo gli esperti si tratta della crisi finanziaria più grave dal 1929.

### **La gestione di Laborfonds**

È chiaro che anche la gestione del patrimonio di Laborfonds risenta inevitabilmente di quanto sta accadendo in questi mesi sui mercati finanziari di tutto il mondo, anche se Laborfonds ha assunto da sempre tutte le iniziative opportune per ridurre al minimo i rischi della gestione. Per questo nella gestione delle singole linee, Laborfonds ha deciso di ridurre da inizio anno in misura significativa la quota azionaria e ha, inoltre, introdotto un sistema di monitoraggio dei gestori che permette il controllo più puntuale degli indicatori di rischio della gestione finanziaria e agevola, nel caso fosse necessario, un pronto intervento nella gestione stessa.

## **I risultati della Linea Bilanciata dal 2000 al 31.10.2008**

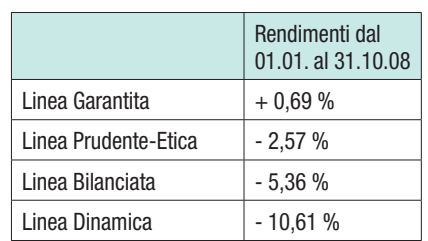

Anche se i risultati – ad eccezione della Linea Garantita – sono negativi, essi sono però notevolmente migliori rispetto ai rendimenti ottenuti dalla maggior parte dei Fondi Pen-

sione contrattuali a livello nazionale. È stata, quindi, vincente la scelta prudente del Fondo di ridurre notevolmente la quota azionaria.

Occorre, pertanto, ricordare che l'andamento delle forme pensionistiche complementari, per sua stessa natura, deve essere considerato in un orizzonte temporale a lungo termine, anche superiore ai 10 anni.

Dall'esempio dello sviluppo della Linea Bilanciata si evince che la stessa - nonostante la crisi del 2008 - ha ottenuto un rendimento del 18,57 % negli ultimi otto anni. Il valore delle quote iniziali del mese di settembre 2000 pari a Euro 10,321 ha raggiunto a fine ottobre 2008 un valore di Euro 12,248.

to ammonta all'1 % della retribuzione lorda (2 % per i dipendenti del livello inferiore retributivo).

Il vantaggio derivante dalla partecipazione alla previdenza complementare è quindi rappresentato da un insieme di fattori: al rendimento conseguito dal fondo pensione occorre sommare, oltre al vantaggio fiscale derivante da tale partecipazione, anche il contributo del datore di lavoro.

Questo contributo rappresenta un rilevante incremento del flusso contributivo, come si può chiaramente vedere nel **seguente esempio concreto di un aderente di Laborfonds,** 

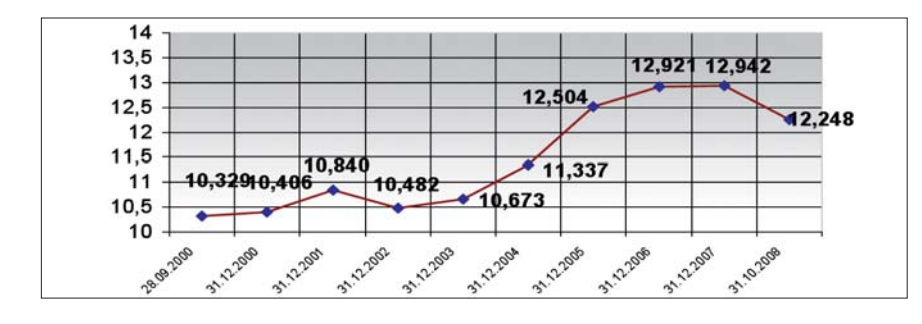

### **I vantaggi fiscali di Laborfonds**

Lo Stato promuove la pensione complementare attraverso la deducibilità dei contributi versati dal reddito complessivo fino a un importo massimo e quindi, essi non vengono assoggettati ad IRPEF. Un dipendente provinciale, che versa per esempio Euro 300 di contributo a suo carico (1,24 %), ottiene un risparmio fiscale di 81 euro (con un aliquota IRPEF del 27 %). Di conseguenza il costo effettivo per il dipendente è di Euro 219.

Per il personale dell'amministrazione provinciale, considerato che lo stipendio è un reddito da lavoro dipendente e la quota TFR versata al Laborfonds è del 18 %, l'importo massimo deducibile è il doppio del TFR versato al Fondo: se ad esempio per un dipendente vengono versati Euro 300 di quota TFR, l'importo deducibile (fra contributi a carico del lavoratore e a carico del datore di lavoro) è di Euro 600.

### **Il contributo del datore di lavoro**

Il **datore di lavoro** sostiene la costituzione della pensione complementare versando al Laborfonds, in aggiunta ai contributi del lavoratore e alla quota TFR, un **contributo a proprio carico**. L'entità di questo contribu**dipendente della Provincia Autonoma di Bolzano**: l'aderente è iscritto da **maggio del 2000** e versa, in base al contratto intercompartimentale, l'**1,24** % della sua retribuzione lorda e il 18 % del trattamento di fine rap**porto** al Fondo. Il datore di lavoro aggiunge un contributo dell'1 % calcolato sulla retribuzione lorda dell'iscritto.

A fine ottobre 2008 la sua posizione individuale al Fondo può essere così riassunta:

Il **controvalore della posizione** nell'esempio concreto ammonta a **Euro 13.409,84**, di cui la parte del dipendente (contributo aderente + quota TFR) ammonta a Euro 9.065 (Euro 4.466,78 + Euro 4.598,26). Se il lavoratore non avesse scelto di aderire a Laborfonds, avrebbe rinunciato a Euro 3.598 da parte del datore di lavoro. Considerando **il contributo del datore di lavoro come ulteriore rendimento** e il fatto del versamento "rateizzato", cioè la periodicità trimestrale, ne consegue un rendimento medio annuo effettivo della posizione in base al piano di accumulo del 9,81 %. Anche i soci che hanno aderito nell'anno 2008 non devono preoccuparsi troppo: con il contributo del datore di lavoro il risultato complessivo è in ogni caso positivo ed è superiore al rendimento del TFR (ottobre 2008: 3,18 %).

## **INFORMAZIONE LABORFONDS**

**Moduli per l'adesione e variazione contributiva a carico del dipendente** Il modulo per la richiesta di adesione al Laborfonds nonché il modulo per la variazione contributiva (percentuale) possono essere scaricati dal sito internet dell'Ufficio stipendi 4.6 alla pagina www.provincia.bz.it/personale/0406/ - Modulistica - "Laborfonds". Per informazioni riguardanti le linee di investimento si prega di contattare direttamente il Laborfonds: tel. 0471 317 600 oppure tramite Internet www.laborfonds.it (Conosciamoci | La gestione | La gestione finanziaria | Linee di investimento).

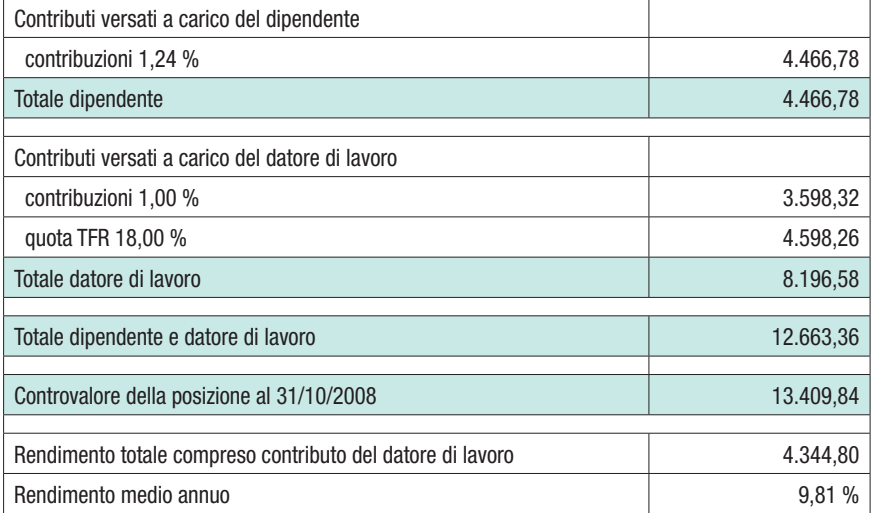